**INSTITUTO DE PREVIDÊNCIA DOS SERVIDORES DO MUNICÍPIO DE RIO NOVO DO SUL**

CNPJ: 36.402.949/0001-65

#### **EDITAL DE PREGÃO PRESENCIAL N° 001/2017 1ª REPUBLICAÇÃO**

#### **PREÂMBULO**

**O INSTITUTO DE PREVIDENCIA DOS SERVIDORES DO MUNICIPIO DE RIO NOVO DO SUL- IPASNOSUL,** representado pelo Ilmo. Diretor Presidente Sr. ALEXANDRE DA SILVA PEÇANHA, **TORNA PÚBLICO** que realizará a licitação, na modalidade **"PREGÃO PRESENCIAL"**, do tipo **MENOR PREÇO GLOBAL**, com amparo na Lei nº 10.520/2002, Lei nº 8.666/1993, Lei Complementar nº 123/2006 e Lei Complementar Estadual nº 618/2012, através do Pregoeiro e Equipe de Apoio designados pela **Portaria Interna nº. 333/2017**.

#### **I - DISPOSIÇÕES PRELIMINARES**

**1 - Modalidade: Pregão Presencial**

**2 - Processo Administrativo n**º **001/2017**

#### **3 - Tipo de Licitação: MENOR PREÇO GLOBAL**

**4 - Objeto:** *CONTRATAÇÃO DE EMPRESA ESPECIALIZADA PARA FORNECIMENTO, LICENCIAMENTO, IMPLANTAÇÃO, TREINAMENTO, MANUTENÇÃO E SUPORTE DE SISTEMA INFORMATIZADO INTEGRADO DE RECURSOS HUMANOS E FOLHA DE PAGAMENTO, ALMOXARIFADO, CONTROLE DE BENS PATRIMONIAIS, CONTABILIDADE PÚBLICA ELETRÔNICA E PORTAL DA TRANSPARÊNCIA PARA O INSTITUTO DE PREVIDENCIA DOS SERVIDORES DO MUNICIPIO DE RIO NOVO DO SUL- IPASNOSUL, CONFORME ESPECIFICAÇÕES E CONDIÇÕES CONSTANTES DO TERMO DE REFERÊNCIA - ANEXO I, QUE INTEGRA O PRESENTE EDITAL PARA TODOS OS FINS.*

#### **5 - Dotação Orçamentária:**

As despesas para contratação dos serviços decorrentes da presente licitação correrão à Conta da **Dotação Orçamentária n º 011.002.04.122.1042.2.229 Elemento de Despesa n º 33903900000**, **Fonte de Recurso 24010000,** orçamento do **INSTITUTO DE PREVIDENCIA DOS SERVIDORES DO MUNICIPIO DE RIO NOVO DO SUL IPASNOSUL - TAXA ADMINISTRATIVA** para o exercício de 2017.

#### **II - SESSÃO PÚBLICA**

**Pregão Presencial nº 001/2017**

#### **Data: 28/12/2017**

**Horário de abertura dos envelopes: 9 horas**

**Protocolo: Os envelopes deverão ser entregues na data e horário citados acima, na sede do IPASNOSUL, não sendo admitida entrega de envelopes após esse horário.**

#### **Local: Sede do IPASNOSUL** – **Rua José Braz de Mendonça, nº 22-A** - Centro - RIO NOVO DO SUL-ES.

Se no dia supracitado não houver expediente ou ocorrendo qualquer fato superveniente que impeça a realização do certame, o recebimento e o início da abertura dos envelopes referentes a este **Pregão Presencial** serão automaticamente transferidos para o primeiro dia útil subsequente, no mesmo horário e local anteriormente estabelecido, desde que não haja comunicação do Pregoeiro em contrário.

#### **III - DIVULGAÇÃO, ESCLARECIMENTOS E IMPUGNAÇÕES**

1 - As empresas que tiverem interesse em participar do certame deverão retirar o edital no *site*  [http://ipasnosul.es.gov.br/index.php/edital-e-licitacoes/,](http://ipasnosul.es.gov.br/index.php/edital-e-licitacoes/) ficando obrigadas a acompanhar as publicações referentes à licitação no site oficial do instituto, tendo em vista a possibilidade de alterações e avisos sobre o procedimento.

2 - Os pedidos de esclarecimentos sobre o procedimento de licitação devem ser enviados ao Pregoeiro até 03 (três) dias úteis antes da data fixada para abertura da sessão pública, através do endereço eletrônico **[ipasnosul@yahoo.com.br](mailto:ipasnosul@yahoo.com.br)**. Os esclarecimentos serão respondidos até o dia anterior marcado para a realização da sessão pública.

**INSTITUTO DE PREVIDÊNCIA DOS SERVIDORES DO MUNICÍPIO DE RIO NOVO DO SUL**

CNPJ: 36.402.949/0001-65

3 - A impugnação do edital deverá ser promovida de forma exclusiva através de protocolo, diretamente no IPASNOSUL, até 02 (dois) dias úteis antes da data fixada para abertura da sessão pública.

4 - A impugnação do edital deverá ser dirigida ao Pregoeiro, indicando os números do Pregão e do Processo Administrativo, assim como o telefone e o e-mail do impugnante. Em se tratando de licitante, deverá ser juntado documento que comprove a aptidão do signatário para a representação da empresa.

5 - O Pregoeiro decidirá sobre a impugnação no prazo de 24 (vinte e quatro) horas, informando ao interessado sobre a sua decisão.

6 - No caso de acolhimento da impugnação, será designada nova data para a realização do certame, sendo que qualquer modificação no edital será divulgada pelo mesmo instrumento de publicação em que se deu o texto original, reabrindo-se o prazo inicialmente estabelecido, exceto quando, inquestionavelmente, a alteração não afetar a formulação das propostas.

#### **IV - CONDIÇÕES DE PARTICIPAÇÃO**

1 - Poderão participar desta licitação somente empresas do ramo de atividade pertinente ao objeto licitado, que atenderem a todas as exigências deste edital e seus anexos, sendo vedada a participação de empresas:

- a) Que estejam em concordata ou em processo de falência, sob concurso de credores, em dissolução ou em liquidação;
- b) Que estiverem sob a aplicação da penalidade referente ao art. 87, incisos III e IV da Lei nº 8.666/93, ou do art. 7º da Lei nº 10.520/02;
- c) Cumprindo penalidade de suspensão temporária imposta por qualquer órgão da Administração motivada pelas hipóteses previstas no art. 88 da Lei nº 8.666/93;
- d) Declaradas inidôneas para licitar ou contratar com quaisquer órgãos da Administração Pública;
- e) Que possuam em seu quadro funcional servidor ou dirigente de órgão ou entidade contratante ou responsável pela licitação;
- f) Enquadradas no disposto do art. 9º da Lei nº 8.666/93 e alterações;
- g) Estrangeiras que não funcionem no país,
- h) Cumprindo penalidade de proibição de contratar com o Poder Público ou receber benefícios ou incentivos fiscais ou creditícios, direta ou indiretamente, ainda que por intermédio de pessoa jurídica da qual seja sócio majoritário, na forma do art. 12 da Lei nº 8429/92,
- i) Constituídas sob a forma de consórcio e que sejam controladoras, coligadas ou subsidiárias entre si.

2 - Será desclassificada do presente certame a empresa licitante que não contemple em suas atividades o objeto do presente certame.

#### **3 - A participação no certame implica na aceitação de todas as condições estabelecidas neste instrumento convocatório.**

#### **V – DA VISITA TÉCNICA**

1 - **FICA FACULTADO À EMPRESA LICITANTE** vistoriar o local onde serão executados os serviços – com o objetivo de tirar qualquer dúvida em relação aos serviços a serem realizados bem como conhecer a estrutura tecnológica do **IPASNOSUL,** certificar-se quanto ao perfeito funcionamento de sua solução, bem como, solicitar outros esclarecimentos que julgue necessários para a futura execução do objeto – em companhia de um(a) servidor(a) do IPASNOSUL, até o **SEGUNDO DIA ÚTIL ANTERIOR À DATA DE ABERTURA DO CERTAME**, mediante prévio agendamento de horário pelo telefone (28) 3533-1177, com o Sr. ALEXANDRE DA SILVA PEÇANHA.

2 - As visitas técnicas serão realizadas individualmente, sendo vedado que dois ou mais licitantes vistoriem o local simultaneamente.

#### 3 - **REALIZADA A VISITA TÉCNICA, o licitante fará juntar no envelope "Documentos de Habilitação" o ATESTADO DE VISITA TÉCNICA, expedido pelo IPASNOSUL, sob pena de inabilitação.**

4 - O documento exigido no item 3 acima **PODERÁ SER SUBSTITUÍDO POR DECLARAÇÃO DE CONHECIMENTO DOS LOCAIS E CONDIÇÕES**, assinada pelo representante legal do licitante, conforme modelo constante no **ANEXO VIII** deste edital.

5 - Os licitantes não poderão alegar o desconhecimento das condições e do grau de dificuldade existentes como justificativa para se eximirem das obrigações assumidas em decorrência deste Pregão.

#### **VI - CREDENCIAMENTO**

**INSTITUTO DE PREVIDÊNCIA DOS SERVIDORES DO MUNICÍPIO DE RIO NOVO DO SUL**

CNPJ: 36.402.949/0001-65

#### 1 - **O credenciamento será iniciado com antecedência de 15 (quinze) minutos do horário especificado no item II para a sessão pública do Pregão**.

2 - As empresas licitantes poderão ser representadas na sessão do Pregão por proprietário, sócio ou dirigente, mediante apresentação do documento oficial de identidade e original (ou cópia autenticada) do Estatuto ou Contrato Social e seus termos aditivos (ou última alteração consolidada), ou Registro Comercial, no caso de empresa individual, afim de que seja comprovada a aptidão para a formulação de propostas e a prática de todos os demais atos inerentes ao procedimento de licitação.

3 - A representação também poderá ser feita por credenciado constituído por procuração pública ou particular, **esta última com firma reconhecida em cartório**, que comprove a outorga de poderes necessários para a formulação de propostas e a prática de todos os demais atos inerentes ao procedimento de licitação ou através do TERMO DE CREDENCIAMENTO – ANEXO III (MODELO), assinado pelo sócio administrador da empresa, **com firma reconhecida em cartório competente**. Na mesma oportunidade deverão ser apresentadas cópias autenticadas dos documentos de identidade do credenciado e do outorgante da procuração, assim como o original ou cópia autenticada do Estatuto ou Contrato Social e seus termos aditivos (ou última alteração consolidada), ou Registro Comercial, no caso de empresa individual.

4 - O representante a ser credenciado deverá ser distinto e único para cada empresa licitante.

5 - A licitante enquadrada como Microempresa (ME) ou Empresa de Pequeno Porte (EPP) que desejar obter os tratamentos previstos na Lei Complementar nº 123/2006 e alterações deverá apresentar **NO MOMENTO DO CREDENCIAMENTO**: a) DECLARAÇÃO DE MICROEMPRESA E EMPRESA DE PEQUENO PORTE - ANEXO IV (MODELO); b) CERTIDÃO EXPEDIDA PELA JUNTA COMERCIAL, seguindo o delineamento do art. 8º da Instrução Normativa nº 103/2007 do Departamento Nacional de Registro do Comércio.

6 - Na mesma fase de credenciamento as empresas licitantes deverão apresentar a DECLARAÇÃO DE ATENDIMENTO DAS EXIGÊNCIAS HABILITATÓRIAS - ANEXO V (MODELO).

#### **7 - A apresentação, no ato do CREDENCIAMENTO, do Estatuto ou Contrato Social e seus termos aditivos (ou última alteração consolidada), ou Registro Comercial da empresa, isenta a licitante de juntá-lo no ENVELOPE 2 – DOCUMENTOS DE HABILITAÇÃO.**

8 - A incorreção **insanável** de quaisquer dos documentos de credenciamento impedirá a participação do licitante no presente certame.

9 - A empresa licitante que apresentar declaração falsa responderá por seus atos na esfera civil, penal e administrativa.

10 - Caso o proponente não compareça, mas envie toda a documentação necessária dentro do prazo estipulado (inclusa a Declaração exigida no item 6 acima), participará do Pregão com a primeira proposta apresentada quando do início dos trabalhos, renunciando à apresentação de novas propostas e interposição de recurso.

#### **11 - Toda documentação referente ao credenciamento deverá ser apresentada ao Pregoeiro em mãos, fora dos envelopes nº 01 (PROPOSTA DE PREÇO) e 02 (DOCUMENTOS DE HABILITAÇÃO).**

#### **VII - APRESENTAÇÃO DA PROPOSTA DE PREÇO E DOS DOCUMENTOS DE HABILITAÇÃO**

1 - A Proposta de Preços e os Documentos de Habilitação deverão ser apresentados no dia e hora previamente estabelecidos para o início da sessão pública do Pregão, em envelopes distintos, lacrados e indevassáveis, sob pena de desclassificação, contendo em sua parte externa, as seguintes informações:

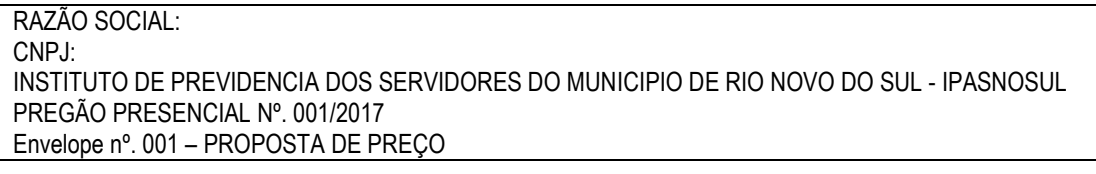

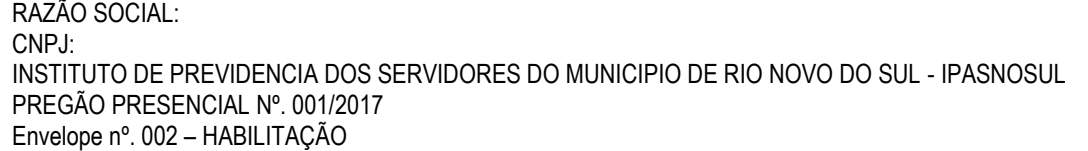

**INSTITUTO DE PREVIDÊNCIA DOS SERVIDORES DO MUNICÍPIO DE RIO NOVO DO SUL**

CNPJ: 36.402.949/0001-65

#### **VIII - PROPOSTA DE PREÇO**

1 - A proposta deverá atender aos seguintes requisitos:

a) ser formulada em 01 (uma) via, datilografada ou digitada, **preferencialmente em papel timbrado da empresa, sem emendas, rasuras e entrelinhas, com todos os valores propostos expressos, com duas casas decimais, obrigatoriamente em real (R\$ 0,00), contendo data, assinatura do representante legal e rubrica em todas as folhas;**

**b) deve informar a razão social, número do CNPJ, endereço completo da empresa licitante, telefone fixo e/ou móvel, pessoa de contato, fac-símile e e-mail;**

c) dados bancários: nome do banco, nº do banco, nº da agência e nº da conta corrente;

d) deve conter de forma separada na proposta o PREÇO TOTAL da contratação, respeitando-se o valor máximo admitido para este certame de **R\$ 46.500,00 (quarenta e seis mil e quinhentos reais)**;

e) declarar no corpo da proposta, ou em escrito à parte, que nos preços mantidos na proposta escrita e naqueles que porventura vierem a ser ofertados através de lances verbais, estão inclusos todos os custos de fornecimento, dentre eles, os encargos sociais, impostos, taxas, seguros, transportes, embalagens, licenças, frete e todas as demais despesas necessárias para a execução do respectivo objeto. A PMRNS não admitirá qualquer alegação posterior que vise ao ressarcimento de custos não considerados na proposta feita pelo licitante sobre os preços cotados;

f) deve informar a validade da proposta, que não poderá ser inferior a 60 (sessenta) dias, a contar da data de realização da sessão pública do Pregão;

2 - Ocorrendo diferença entre os preços unitários e subtotais ou, ainda, entre estes e o total, prevalecerão sempre os primeiros, devendo o Pregoeiro proceder às correções necessárias. No caso de divergência entre os valores em algarismos e por extenso, prevalecerão os últimos.

3 - Cada licitante somente poderá apresentar uma proposta de preço. Caso a licitante apresente mais de uma proposta, o Pregoeiro considerará àquela mais vantajosa para a Administração Pública.

4 - O preço ofertado na proposta ou em cada lance será de exclusiva e total responsabilidade da empresa licitante, não podendo ser alterado após a sua manifestação, com exceção da negociação constante no art. 4º, XVII da Lei nº 10.520/2002.

5 - A simples apresentação da proposta de preço implica na aceitação integral de todas as condições estabelecidas neste edital, obrigando-se a licitante ao cumprimento de todas as exigências nele contidas.

6 - A proposta de preço deverá descrever o objeto ofertado, **INCLUSIVE MARCA,** conforme as especificações e condições contidas no TERMO DE REFERÊNCIA - ANEXO I, evitando sinônimos técnicos, omissões ou acréscimos referentes à especificação do objeto.

7 - A falta de rubrica, data e/ou assinatura na proposta somente poderá ser suprida por representante da proponente, com poderes para tal fim, que esteja presente na reunião de abertura dos envelopes.

8 - Não serão aceitas propostas parciais (quantidade inferior), com relação a cada item.

#### **9 - Serão desclassificadas as propostas que:**

a) não atenderem as disposições contidas neste edital;

b) apresentarem vantagens baseadas nas ofertas dos demais licitantes;

c) apresentarem preços incompatíveis com os praticados no mercado ou superiores aos fixados neste edital;

d) forem omissas ou apresentarem irregularidades/defeitos capazes de dificultar o julgamento;

e) contiverem qualquer limitação ou condição substancialmente contrastante com o presente Edital, por decisão do Pregoeiro e Equipe de Apoio.

**10 - A empresa vencedora do Pregão deverá encaminhar ao Pregoeiro em até 24 (vinte e quatro) horas do encerramento do procedimento uma nova proposta de preço, que reflita o valor vencedor na sessão pública, sendo que a planilha deverá sofrer o mesmo percentual de desconto em relação ao preço global adjudicado.**

#### **IX - PROCEDIMENTOS DA SESSÃO E JULGAMENTO**

1 - Após a abertura da sessão pública pelo Pregoeiro, não serão admitidos novos licitantes.

2 - Para o julgamento das propostas será adotado o critério **MENOR PREÇO GLOBAL.**

**INSTITUTO DE PREVIDÊNCIA DOS SERVIDORES DO MUNICÍPIO DE RIO NOVO DO SUL**

CNPJ: 36.402.949/0001-65

3 - O procedimento do julgamento compreenderá a abertura dos respectivos envelopes, a leitura das propostas de preços, a verificação da conformidade das mesmas com os requisitos estabelecidos no edital e seus anexos, identificando as propostas aptas à classificação pelo critério estabelecido no item acima.

4 - Na sequência ao pregoeiro classificará o autor da proposta de menor preço e aqueles que tenham apresentado propostas em valores sucessivos e superiores em até 10% (dez por cento), relativamente à de menor preço, para participarem da etapa de oferta de lances.

5 - Não havendo pelo menos três propostas de preços na condição definida acima, os autores das melhores propostas, até o máximo de 03 (três), poderão participar da etapa de oferta de lances.

6 - Na etapa de oferta de lances será concedida às empresas licitantes classificadas a oportunidade para nova disputa, por meio de lances verbais e sucessivos de valores distintos e decrescentes.

7 - O pregoeiro convidará individualmente as empresas licitantes classificadas, de forma sequencial, a apresentar lances verbais, a partir do autor da proposta classificada de maior preço e os demais, em ordem decrescente de valor.

8 - Caso duas ou mais propostas iniciais apresentem preços iguais, será realizado sorteio para determinação da ordem de oferta dos lances.

9 - Durante a sessão pública ao pregoeiro poderá estabelecer regras e prazos razoáveis para o bom andamento do procedimento licitatório.

10 - A desistência em apresentar lance verbal, quando convidado pelo pregoeiro, implicará na exclusão da empresa licitante da etapa de lances verbais e na manutenção do último preço por ela apresentado, para efeito de ordenação das propostas.

11 - Não poderá haver desistência ou retratação dos lances ofertados, sujeitando-se a proponente desistente às penalidades previstas em lei e neste edital.

12 - Não havendo mais interesse dos licitantes em apresentar lance verbal, será encerrada a etapa competitiva e ordenadas as ofertas, exclusivamente pelo critério de menor preço.

13 - Verificando o Pregoeiro que os preços apresentados não são compatíveis com os atuais praticados no mercado ou até mesmo propostos em licitações anteriores, poderá negociar o preço com a empresa licitante vencedora, buscando a proposta mais vantajosa para o Município.

14 - Nas mesmas situações expostas no item acima, o Pregoeiro poderá decidir, justificadamente, pela suspensão do Pregão, para melhor avaliação das regras editalícias e aspectos pertinentes ao preço cotado, podendo também optar pela repetição do procedimento.

15 - Após a fase de lances, se a proposta melhor classificada não tiver sido apresentada por Microempresa ou Empresa de Pequeno Porte, e houver proposta de Microempresa ou Empresa de Pequeno Porte que seja igual ou até 5% (cinco por cento) superior à melhor proposta classificada, estará configurado o empate ficto/virtual. Neste caso, proceder-se-á da seguinte forma:

a) a Microempresa ou a Empresa de Pequeno Porte melhor classificada poderá, no prazo de 02 (dois) minutos, apresentar proposta de preço inferior à do licitante melhor classificado e, se atendidas as exigências deste edital, ser considerada vencedora do certame;

b) não sendo considerada vencedora do certame a Microempresa ou a Empresa de Pequeno Porte melhor classificada, na forma anterior, em havendo outras empresas licitantes de mesma natureza que tenham ofertado propostas que se enquadram no limite do empate ficto/virtual, estas serão convocadas, na ordem classificatória, para o exercício do mesmo direito;

c) a empresa convocada que não apresentar proposta dentro do prazo de 02 (dois) minutos, concedidos pelo pregoeiro, decairá do direito previsto nos artigos 44 e 45 da Lei Complementar nº 123/2006;

d) na hipótese de não contratação nos termos previstos acima, o procedimento licitatório prossegue com as demais empresas licitantes.

#### **X – DA DEMONSTRAÇÃO DOS SISTEMAS**

1 - Teminada a fase de lances, a empresa classificada em primeiro lugar será convocada pelo Pregoeiro, no prazo máximo de 02 (dois) dias úteis, para iniciar uma demonstração dos sistemas, em sessão pública, para uma Comissão de Avaliação nas dependências do **IPASNOSUL**, onde a empresa deverá simular, em tempo de execução, cada funcionalidade exigida pelo Termo

**INSTITUTO DE PREVIDÊNCIA DOS SERVIDORES DO MUNICÍPIO DE RIO NOVO DO SUL**

CNPJ: 36.402.949/0001-65

de Referência que a empresa tenha declarado atender. Para tanto, **A EMPRESA DEVE TRAZER OS EQUIPAMENTOS NECESSÁRIOS E OS MÓDULOS DO SOFTWARE DEVIDAMENTE CONFIGURADOS SOB PENA DE DESCLASSIFICAÇÃO**, podendo a Comissão de Avaliação, se entender necessário, exigir demonstração em equipamento pertencente ao **IPASNOSUL**. Todo e qualquer questionamento técnico durante a apresentação dos sistemas, ficará restrito apenas à comisão de avaliação.

2 - Serão fornecidos pelo **IPASNOSUL** os materiais necessários à aplicação da avaliação Técnica.

3 - O **IPASNOSUL** se valerá de uma Comissão de Avaliação devidamente nomeada e composta por, no mínimo, 02 (dois) membros aptos a avaliar as demonstrações de que trata esse item.

4 - Na demonstração, o sistema ofertado deverá minimamente atender aos requisitos técnicos e funcionalidades para cada módulo, descritos no ANEXO I - TERMO DE REFERÊNCIA. Tais requisitos se justificam tão somente para atender as necessidades técnicas, operacionais e legais de cada setor do **IPASNOSUL** devendo ser atendidos pela empresa proponente.

5 - A demonstração de todos os requisitos deverá ser realizada em horário de expediente do **IPASNOSUL** e concluída num prazo máximo de 02 (dois) dias úteis a contar da data marcada para o seu início mediante convocação formal em ata, pela comissão de licitação;

6 - Após as demonstrações feitas pela empresa proponente, a Comissão de Avaliação terá um prazo de até (02) dois dias úteis, para emitir um relatório de análise de amostra, o qual servirá de fundamento à decisão do Pregoeiro sobre a sua aceitabilidade da proposta.

7 - Na hipótese do não atendimento aos requisitos discriminados no termo de referência pela empresa proponente na demonstração da amostra do sistema, o Pregoeiro convocará a empresa licitante subsequente, na ordem de classificação, para que faça a respectiva demonstração do sistema, sendo avaliada nos mesmos moldes da empresa licitante anterior, e assim, sucessivamente, até a apuração de um software que atenda às exigências

8 - Somente a Comissão designada poderá, durante a demonstração do Sistema, intervir ou não, com questionamento e pedidos de esclarecimentos.

9 - Constatado o atendimento pleno das exigências editalícias e dos requisitos do termo referência, proceder-se-á à Fase de Habilitação.

#### **XI - DOCUMENTOS DE HABILITAÇÃO**

1 - Para promover a habilitação no procedimento, a empresa licitante deverá apresentar os documentos abaixo relacionados.

2 - Os documentos exigidos neste edital poderão ser apresentados em original ou por qualquer processo de cópia legível, autenticados em cartório competente, com exceção dos extraídos pela internet, com vigência plena na data fixada para sua apresentação.

#### **2.1 - Os documentos também poderão ser autenticados na sede do IPASNOSUL, por servidor deste, durante o horário normal de funcionamento, até o dia anterior à data de realização do Pregão.**

3 - O envelope de documentação que não for aberto ficará em poder do Pregoeiro pelo prazo de 30 (trinta) dias, a contar da homologação da licitação, devendo a licitante retirá-lo, após aquele período, no prazo de 05 (cinco) dias, sob pena de inutilização do envelope.

#### **4 - HABILITAÇÃO JURÍDICA**

a) Registro comercial, no caso de EMPRESA INDIVIDUAL;

b) Ato constitutivo, estatuto ou contrato social em vigor, devidamente registrado e suas alterações (ou última alteração consolidada), em se tratando de SOCIEDADE COMERCIAL e, no caso de SOCIEDADE POR AÇÕES, acompanhado do documento de eleição de seus administradores;

c) Inscrição do ato constitutivo, no caso de SOCIEDADE CIVIL, acompanhada de prova da diretoria em exercício;

d) Decreto de Autorização, em se tratando de EMPRESA OU SOCIEDADE ESTRANGEIRA em funcionamento expedido no país; f) DECLARAÇÃO DE INEXISTÊNCIA DE FATO IMPEDITIVO PARA LICITAR - ANEXO VII (MODELO), em papel timbrado da empresa.

**Nota:** Será **desclassificada** a empresa cujo **objeto social** não contemplar o objeto do presente certame.

**INSTITUTO DE PREVIDÊNCIA DOS SERVIDORES DO MUNICÍPIO DE RIO NOVO DO SUL**

CNPJ: 36.402.949/0001-65

#### **5 - REGULARIDADE FISCAL E TRABALHISTA**

a) Prova de inscrição no Cadastro Nacional de Pessoa Jurídica - CNPJ;

b) Prova de regularidade de Tributos Federais e Dívida Ativa da União - Certidão Conjunta PGFN e RFB;

c) Prova de regularidade com a Fazenda Pública do Estado onde for sediada a empresa;

d) Prova de regularidade com a Fazenda Pública do Município onde for sediada a empresa;

e) Prova de regularidade com o Fundo de Garantia por Tempo de Serviço - FGTS;

f) Prova de inexistência de débitos inadimplidos perante a Justiça do Trabalho, mediante a apresentação de certidão negativa, instituída pela Lei nº 12.440, de 07/07/11.

**Nota:** À ME/EPP que participar deste certame, caso necessário, será concedido o prazo de cinco dias úteis para regularização de sua documentação, conforme disposto no art. 43, § 1º, da Lei Complementar nº 123/2006.

5.1 - A Certidão Negativa de Débitos Trabalhistas pode ser obtida no endereço eletrônico [http://www.tst.jus.br/certidao.](http://www.tst.jus.br/certidao)

5.2 - Sob pena de inabilitação, todos os documentos apresentados para fins de habilitação deverão conter o nome da licitante e, preferencialmente, com número do CNPJ e endereço respectivo, observando-se que:

a) se a licitante for a matriz, todos os documentos deverão estar em nome da matriz;

b) se a licitante for a filial, todos os documentos deverão estar em nome da filial;

c) se a licitante for matriz, e a executora do contrato for filial, a documentação deverá ser apresentada com CNPJ da matriz e da filial, simultaneamente;

d) serão dispensados da filial aqueles documentos que, pela própria natureza, comprovadamente, forem emitidos somente em nome da matriz.

5.3 - Figuram como exceções as certidões cuja abrangência atinge tanto a empresa matriz quanto as filiais (INSS e PGFN/RFB).

5.4 - O Pregoeiro e a equipe de apoio durante a análise dos documentos de habilitação procederão a validação das certidões negativas/positivas apresentadas nos sites dos órgãos oficiais (RECEITA FEDERAL, PROCURADORIA GERAL DA FAZENDA NACIONAL, CAIXA ECONÔMICA FEDERAL, SECRETARIAS DA FAZENDA E TRIBUNAL SUPERIOR DO TRABALHO).

5.5 - Os documentos que não possuírem prazo de vigência estabelecido pelo órgão expedidor deverão ser datados dos últimos 180 (cento e oitenta) dias anteriores à data de abertura do Pregão.

#### **6 - QUALIFICAÇÃO ECONÔMICO-FINANCEIRA**

**6.1 - VALOR DO PATRIMÔNIO LÍQUIDO MÍNIMO** correspondente a 10% (dez por cento) do valor estimado da contratação

6.2 - Balanço Patrimonial e Demonstrações Contábeis do último exercício social, já exigíveis e apresentados na forma da lei, certificado por contabilista registrado no Conselho Regional de Contabilidade competente, contendo termo de abertura, encerramento e registro no órgão competente, extraídos do livro diário, comprovando a boa situação financeira da licitante, podendo ser atualizado por índices oficiais na hipótese de encerrados há mais de 03 (três) meses da data de sua apresentação, vedada a substituição por Balancetes e Balanços provisórios;

6.2.1 - Para Sociedade Anônima e outras Companhias obrigadas à publicação de Balanço, na forma da Lei 6.404/76, cópias da publicação de:

- Balanço patrimonial;
- Demonstração do resultado do exercício;
- Demonstração dos fluxos de caixa. A companhia fechada com patrimônio líquido, na data do balanço, inferior a R\$ 2.000.000,00 (dois milhões de reais) não será obrigada à apresentação da demonstração dos fluxos de caixa;
- Demonstração das mutações do Patrimônio Líquido **ou** a demonstração dos lucros ou prejuízos acumulados;
- Notas explicativas do balanço.

6.2.2 - Para outras empresas:

- Balanço patrimonial registrado na Junta Comercial;
- Demonstração do resultado do exercício;
- Cópia do termo de abertura e de encerramento do livro Diário, devidamente registrado na Junta Comercial.

**INSTITUTO DE PREVIDÊNCIA DOS SERVIDORES DO MUNICÍPIO DE RIO NOVO DO SUL**

CNPJ: 36.402.949/0001-65

6.3 - Comprovação, através do Balanço Patrimonial, de Índice de Liquidez Geral - ILG, Índice de Solvência Geral – ISG e Índice de Liquidez Corrente - ILC superior a 1,00 (um);

6.3.1 - As fórmulas para o cálculo dos índices referidos acima são os seguintes:

*I) ÍNDICE DE LIQUIDEZ GERAL:*  $ILG = (AC + RLP)$  (PC + PNC) Onde: ILG – Índice de Liquidez Geral; AC – Ativo Circulante; RLP – Realizável a Longo Prazo; PC – Passivo Circulante; PNC – Passivo Não Circulante<sup>1</sup> . *II) ÍNDICE DE SOLVÊNCIA GERAL:*  $ISG = AT$  PC + PNC Onde: ISG – Índice de Solvência Geral; AT – Ativo Total; PC – Passivo Circulante; PNC – Passivo Não Circulante<sup>2</sup> .

*III) ÍNDICE DE LIQUIDEZ CORRENTE:*  $ILC = AC$  PC Onde: ILC – Índice de Liquidez Corrente; AC – Ativo Circulante; PC – Passivo Circulante.

#### **6.3.2 - OS CÁLCULOS A QUE SE REFEREM ESTE ITEM DEVERÃO SER ASSINADOS PELO REPRESENTANTE LEGAL DO LICITANTE E PELO CONTADOR, CONSTANDO O NÚMERO DE REGISTRO NO CONSELHO REGIONAL DE CONTABILIDADE – CRC.**

6.4 - Certidão Negativa de Falência, Recuperação Judicial e Recuperação Extrajudicial, expedida pelo distribuidor da sede da pessoa jurídica, com data de emissão de no máximo 60 (sessenta) dias, anteriores à data fixada para a sessão de abertura da licitação.

6.5 - Caso o objeto contratual venha a ser cumprido por filial da licitante, os documentos exigidos neste item também deverão ser apresentados pela filial executora do contrato, sem prejuízo para a exigência de apresentação dos documentos relativos à sua matriz.

6.6 - A comprovação dos índices referidos no item 6.3 deverá se basear nas informações constantes nos documentos listados no item 6.2, **CONSTITUINDO OBRIGAÇÃO EXCLUSIVA DO LICITANTE A APRESENTAÇÃO DOS CÁLCULOS DE FORMA OBJETIVA, SOB PENA DE INABILITAÇÃO**.

#### **7 - QUALIFICAÇÃO TÉCNICA**

7.1 - **ATESTADO DE CAPACIDADE TÉCNICA**: Comprovação de aptidão fornecida por pessoas jurídicas de direito publico ou privado que comprove o bom desempenho de atividade pertinente e compatível em características, quantidades e prazo com objeto da licitação.

7.1.1 - O(s) atestado(s) deve(m) ser emitido(s) em papel timbrado da entidade contratante, assinado por seu representante legal, discriminando o teor da contratação e os dados da empresa contratada.

<sup>1</sup> <sup>1</sup> Equivalente ao Exigível a Longo Prazo – ELP (art. 180 da Lei Federal nº 6.404/76, com a redação dada pela Lei Federal nº 11.941/2009).

<sup>2</sup> Equivalente ao Exigível a Longo Prazo – ELP (art. 180 da Lei Federal nº 6.404/76, com a redação dada pela Lei Federal nº 11.941/2009).

### **INSTITUTO DE PREVIDÊNCIA DOS SERVIDORES DO MUNICÍPIO DE RIO NOVO DO SUL**

CNPJ: 36.402.949/0001-65

### 7.2 - **DECLARAÇÃO DE CONHECIMENTO DO LOCAL E CONDIÇÕES EM QUE O SERVIÇO SERÁ PRESTADO**, conforme

anexo VIII (MODELO) ou Atestado de Visita Técnica, conforme exigido na Cláusula V – Da Visita Técnica

#### **8 - REGULARIDADE SOCIAL**

8.1 - A empresa licitante deverá apresentar a DECLARAÇÃO DE ATENDIMENTO DO ART. 7º, XXXIII, DA CONSTITUIÇÃO FEDERAL - ANEXO VI (MODELO), atestando que não possui em seu quadro de empregado(s), menores de 18 (dezoito) anos em trabalho noturno, perigoso ou insalubre e de 16 (dezesseis) em qualquer trabalho, salvo na condição de aprendiz, a partir de 14 (quatorze) anos.

#### **XII – RECURSOS**

1 - Declarada a licitante vencedora, qualquer licitante poderá manifestar imediata e **MOTIVADAMENTE** a intenção de recorrer, quando lhe será concedido o prazo de 03 (três) dias para apresentação das razões do recurso, ficando as demais licitantes **DESDE LOGO INTIMADAS** para em 03 (três) dias apresentarem contrarrazões, que começarão a correr do término do prazo concedido a recorrente, sendo-lhes assegurada vista imediata dos autos.

2 - A falta de manifestação imediata e motivada da empresa licitante importará na decadência do direito de recurso.

3 - O acolhimento do recurso implica tão somente na invalidação daqueles atos que não sejam passíveis de aproveitamento.

4 - Os recursos e as contrarrazões deverão ser impressos, contendo a razão social, o CNPJ, o endereço, o telefone e o e-mail da empresa licitante, estar rubricado em todas as folhas e assinado pelo representante legal ou credenciado.

5 - Os recursos e as contrarrazões devem ser dirigidos ao Pregoeiro e protocolados no Setor de Protocolo da PMRNS.

6 - Não serão aceitos recursos via fax, SEDEX ou e-mail.

7 - Não serão conhecidos os recursos apresentados fora do prazo legal e/ou subscritos por representante não habilitado legalmente ou não identificado no processo para responder pela empresa licitante.

8 - Os memoriais das razões do recurso e contrarrazões deverão ser apresentados por escrito, dirigidos ao Pregoeiro e protocolados tempestivamente junto ao Setor de Protocolo da Prefeitura Municipal de Rio Novo do Sul, sito a Rua Fernando de Abreu, nº 18 - Centro – CEP 29290-000 – Rio Novo do Sul (ES), em dias úteis, no horário de 07 às 12 horas.

9 - Os autos do processo permanecerão com vistas franqueadas aos interessados no Setor de Licitação, sito a Rua Fernando de Abreu, nº 18 - Centro – CEP 29290-000 – Rio Novo do Sul (ES), em dias úteis nos horários de 07h às 12h. **Havendo interesse em cópias do processo, o Licitante deverá proceder à solicitação por escrito, sendo as mesmas executadas à custa do interessado**.

#### **XIII – ADJUDICAÇÃO E HOMOLOGAÇÃO**

1 - Será lavrada ata circunstanciada da sessão pública do Pregão com o registro das empresas licitantes credenciadas, das propostas de preço escritas e verbais, conforme a ordem de classificação, da análise dos documentos de habilitação, dos recursos interpostos, além de outros fatos pertinentes.

2 - A adjudicação do objeto do Pregão é atribuição do Pregoeiro, exceto quando houver manifestação de recurso, hipótese em que a adjudicação caberá à autoridade competente.

3 - A homologação do Pregão cabe à autoridade competente.

4 – A autoridade superior para o recurso é o Ilmº. Senhor Diretor Presidente Sr. ALEXANDRE DA SILVA PEÇANHA.

#### **XIV – ORIENTAÇÕES SOBRE O CONTRATO ADMINISTRATIVO**

1 – A contratante, após a homologação do certame, convocará a empresa vencedora da licitação para assinar o Contrato de Prestação de Serviço no prazo máximo de 03 (três) dias úteis, sob pena de decair o direito à contratação, sem prejuízo das sanções previstas no art. 81, da Lei nº 8.666/93; podendo este ser prorrogado uma única vez, por igual período, quando solicitado pela parte durante o seu transcurso e desde que ocorra motivo justificado e aceito pelo órgão requisitante.

2 - O prazo de vigência do contrato será de 12 (doze meses), prorrogável de acordo com Art. 57, II, da Lei nº 8.666/93 e alterações.

**INSTITUTO DE PREVIDÊNCIA DOS SERVIDORES DO MUNICÍPIO DE RIO NOVO DO SUL**

CNPJ: 36.402.949/0001-65

3 - O Licitante Vencedor terá o prazo de até 30 (trinta) dias úteis para implantação, contados a partir do recebimento da autorização dos serviços. Este prazo poderá ser prorrogado uma vez, por igual período, quando solicitado pelo Licitante Vencedor durante o seu transcurso e desde que ocorra motivo justificado e aceito pela Administração.

4 – Deverá ainda estar em dia com a Fazenda Publica Federal, Estadual e Municipal, com o Fundo de Garantia por Tempo de Serviço e a Seguridade Social.

5 – A recusa injustificada do licitante vencedor em receber a autorização dos serviços, o sujeitará à aplicação da penalidade dos termos do item 15.

6 **–** O Contrato de Prestação de Serviços poderá ser cancelado e/ou rescindido pelo **INSTITUTO DE PREVIDENCIA DOS SERVIDORES DO MUNICIPIO DE RIO NOVO DO SUL - IPASNOSUL**:

a) Unilateralmente, nos termos da legislação pertinente, em especial pela ocorrência de uma das hipóteses contida no artigo 78 da Lei n º 8.666/93.

b) Amigavelmente, formalizada em autorização escrita e fundamentada pelo **INSTITUTO DE PREVIDENCIA DOS SERVIDORES DO MUNICIPIO DE RIO NOVO DO SUL – IPASNOSUL.**

c) Judicialmente, nos termos da legislação.

#### **XV - DO PRAZO DE ENTREGA**

1 – O prazo de entrega dos serviços de instalação será em até 30 (trinta) dias, contados a partir do recebimento da autorização de serviço.

2 – O INSTITUTO DE PREVIDENCIA DOS SERVIDORES DO MUNICIPIO DE RIO NOVO DO SUL - IPASNOSUL, por intermédio de seu Pregoeiro encaminhará ao(s) licitante(s) o Termo de Contrato relativo ao presente pregão. Se o licitante vencedor recusar-se a assinar o contrato, injustificadamente, sem prejuízo das sanções cabíveis, a sessão será retomada e os demais licitantes chamados a fazê-lo, na ordem de classificação.

#### **XVI - DA FISCALIZAÇÃO**

1 **–** O acompanhamento da contratação será realizado pelo **INSTITUTO DE PREVIDENCIA DOS SERVIDORES DO MUNICIPIO DE RIO NOVO DO SUL – IPASNOSUL,** através de seu representante legal, nos termos do Artigo n º 67, da Lei. n º 8.666/93 que deverá atestar a realização dos serviços contratados.

2 – Caso os serviços não tenham sido realizados satisfatoriamente, a contratada sofrerá as penalidades previstas na Lei n º 8.666/93, consolidada.

3 – O responsável pela fiscalização não terá qualquer poder para eximir a Contratada de qualquer obrigação prevista neste Edital.

4 – A fiscalização terá que atestar a execução dos serviços, sem o que não serão permitidos quaisquer pagamentos.

#### **XVII - OBRIGAÇÕES DA CONTRATANTE**

- 1 Efetuar o pagamento nas condições e preços pactuados.
- 2 Tomar as medidas necessárias quanto ao fiel recebimento do objeto.
- 3 Atestar a(s) nota(s) fiscal(is) correspondente(s), após o aceite dos serviços fornecidos.
- 4 Prestar informações e esclarecimentos que forem solicitados pela contratada.
- 5 Notificar, por escrito, à contratada quaisquer irregularidades encontradas no fornecimento do objeto.
- 6 Participar ativamente das sistemáticas de supervisão, acompanhamento e controle de qualidade do serviço fornecido.
- 7 Designar representante com competência legal para proceder acompanhamento e fiscalização da entrega, implantação e execução do objeto.
- 8 Aplicar penalidades à licitante vencedora, por descumprimento contratual.

#### **XVIII - OBRIGAÇOES DA CONTRATADA**

- 1 Fornecer o objeto contratado, de acordo com as descrições e prazos propostos no Edital e seus Anexos.
- 2 Responder pelos danos causados diretamente a contratante ou a terceiros, decorrente de culpa ou dolo, durante o fornecimento, não excluindo ou reduzindo esta responsabilidade a fiscalização ou acompanhamento pela contratante.
- 3 Solicitar em tempo hábil, todas as informações de que necessitar para o cumprimento de suas obrigações contratuais.
- 4 Prestar os esclarecimentos que forem solicitados pela contratante.

**INSTITUTO DE PREVIDÊNCIA DOS SERVIDORES DO MUNICÍPIO DE RIO NOVO DO SUL**

CNPJ: 36.402.949/0001-65

5 - São de exclusiva responsabilidade da contratada todos os tributos (impostos, taxas, emolumentos, contribuições fiscais), bem como todas as demais despesas que direta ou indireta incidam sobre o objeto, como seguros, despesas administrativas, entre outras.

#### **XIX - PAGAMENTO**

1 – O pagamento será efetuado no prazo de 10 (dez) dias úteis, por serviços efetivamente realizados e aceitos, de acordo com o atesto efetuado pela fiscalização da Contratante, através de conta corrente do fornecedor, no Banco por ele indicado, contados da apresentação da Nota Fiscal/Fatura, com visto do funcionário competente e da comprovação da prestação dos serviços.

2 – Na emissão da(s) Nota(s) Fiscal(is)/Fatura(s), o(s) licitante(s) vencedor(es) deverá(ão) descrever o serviço, obrigatoriamente, em conformidade com a descrição contida em sua proposta, bem como o número do processo e do Contrato.

3 – Ocorrendo erro(s) na apresentação da(s) Nota(s) Fiscal(is)/Fatura(s), a(s) mesma(s) será(ão) devolvida(s) à(s) Contratada(s) para correção, ficando estabelecido que o prazo para pagamento será contado a partir da data da apresentação da(s) nova(s) Nota(s) Fiscal(is)/Fatura(s).

4 – Os pagamentos poderão ser sustados pela Contratante nos seguintes casos:

4.1 – Não cumprimento das obrigações assumidas que possam de alguma forma, prejudicar a Contratante;

4.2 – Inadimplência de obrigações assumidas pela Contratada para com o INSTITUTO DE PREVIDENCIA DOS SERVIDORES DO MUNICIPIO DE RIO NOVO DO SUL - IPASNOSUL, por conta do estabelecido neste Edital;

4.3 – Erros ou vícios na(s) Nota(s) Fiscal(is) de Serviço/Fatura(s).

5 – Os pagamentos serão condicionados à apresentação dos seguintes documentos, junto com a(s) Nota(s) Fiscal(is)/Fatura(s), em originais ou devidamente autenticados:

5.1 – Prova de Regularidade com a Fazenda Pública do Município e Estado onde for sediada a empresa, devidamente válida;

5.2 – Prova de Regularidade com a Fazenda Pública Federal e do Instituto Nacional de Seguridade Social – INSS, devidamente válida;

5.3 – Prova de Regularidade junto ao Fundo de Garantia por Tempo de Serviço – FGTS, devidamente válida;

6 – Com vistas a agilizar o procedimento, necessário se faz que a(s) Nota(s) Fiscal(is)/Fatura(s) tragam consignadas o nº do processo que originou a contratação, o nº do contrato e dados bancários, com indicação do banco, agência e conta.

7 – É vedada a antecipação de pagamentos sem a contraprestação de serviços.

8 – A Contratante poderá deduzir dos pagamentos importâncias que, a qualquer título, lhe forem devidas pela Contratada em decorrência de inadimplemento deste Contrato.

9 – É expressamente vedado ao licitante cobrança ou desconto de duplicatas através de rede bancária ou de terceiros.

#### **XX - DAS SUPRESSÕES OU ACRÉSCIMOS**

1 – A Contratada obrigar-se-á a aceitar, nas mesmas condições estabelecidas neste Edital, os acréscimos e/ou supressões que se fizerem necessários, nos serviços em até 25% (vinte e cinco por cento) do valor inicial contratado atualizado, exceto as supressões resultantes de acordo celebrado entre as partes contratantes, nos termos do artigo 65, § 1º e 2º, inciso II, da Lei n º 8.666/1993 e suas alterações.

2 **–** As supressões e/ou acréscimos referenciados serão considerados formalizados mediante aditamento contratual, a ser autorizado pelo Presidente do **INSTITUTO DE PREVIDENCIA DOS SERVIDORES DO MUNICIPIO DE RIO NOVO DO SUL - IPASNOSUL** 

**INSTITUTO DE PREVIDÊNCIA DOS SERVIDORES DO MUNICÍPIO DE RIO NOVO DO SUL**

CNPJ: 36.402.949/0001-65

#### **XXI - DA REVOGAÇÃO OU ANULAÇÃO DO PRESENTE PREGÃO**

**1** – **INSTITUTO DE PREVIDENCIA DOS SERVIDORES DO MUNICIPIO DE RIO NOVO DO SUL - IPASNOSUL** poderá revogar o presente pregão por razões de interesse público decorrente de fato superveniente devidamente comprovado, pertinente e suficiente para justificar tal conduta, ou anulá-la por ilegalidade, de oficio ou por provocação de terceiros, mediante parecer escrito e devidamente fundamentado, bem como adiá-lo ou prorrogar o prazo para recebimento das propostas.

**2 –** No caso de desfazimento do processo licitatório, fica assegurado o contraditório e a ampla defesa.

#### **XXII – DAS PENALIDADES**

**1** – Ao (s) **Licitante (s)** poderá (ão) ser aplicada (s) a (s) seguinte (s) sanção (ões), além das responsabilidades por perdas e danos: **I – advertência – nos casos de:**

**a)** desistência parcial da proposta, devidamente justificada;

**b)** cotação errônea parcial ou total da proposta, devidamente justificada;

#### **II – multas – nos seguintes casos e percentuais:**

**a)** por atraso injustificado na execução do Contrato até 30 (trinta) dias: 0,3% (três décimos por cento) ao dia sobre o valor total contratado;

**b)** por atraso injustificado na execução do Contrato, superior a 30 (trinta) dias: 15% (quinze por cento) sobre o valor global contratado, com consequente cancelamento da Nota de Empenho ou rescisão contratual;

**c)** por desistência da proposta, após ser declarado vencedor, sem motivo justo decorrente de fato superveniente e aceito pelo Pregoeiro: 15% (quinze por cento) sobre o valor global da proposta;

**d)** recusa do adjudicatário em receber o contrato dentro de 05 (cinco) dias úteis contados da data da convocação: 15% (quinze por cento) sobre o valor global da proposta;

**e)** por inexecução total ou parcial injustificada do Contrato: 20% (vinte por cento) sobre o valor total da proposta ou sobre a parcela não executada, respectivamente;

#### **III – suspensão temporária de participação em licitação e impedimento de licitar e contratar com a Administração:**

**a)** por atraso injustificado na execução do Contrato: superior a 31 (trinta e um) dias: até 03 (três) meses;

**b)** por desistência da proposta, após ser declarado vencedor, sem motivo justo decorrente de fato superveniente e aceito pelo Pregoeiro: até 01 (um) ano;

**c)** por recusa do adjudicatário em assinar/receber, o contrato, dentro de até 05 (cinco) dias úteis da data da convocação: até 01 (um) ano;

**d)** por inexecução total ou parcial injustificada do Contrato: até 02 (dois) anos;

**IV – declaração de inidoneidade para licitar ou contratar com a Administração Pública enquanto perdurarem os motivos determinantes da punição ou até que seja promovida a reabilitação perante a própria autoridade que aplicou a penalidade, que poderá ser concedida sempre que o Licitante ressarcir a Administração pelos prejuízos resultantes.**

**2 –** As multas previstas no inciso **II** do item **1**, serão descontadas, de imediato, do pagamento devido ou cobradas judicialmente, se for o caso.

**3 –** As sanções previstas nos incisos **I, III e IV** do item **1**, poderão ser aplicadas juntamente com a do inciso II, facultada a defesa prévia do Licitante no respectivo processo, no prazo de 05 (cinco) dias úteis.

**4 –** A suspensão do direito de licitar e contratar com a Administração será declarada em função da natureza e gravidade da falta cometida.

**5 –** A declaração de inidoneidade para licitar e contratar com a Administração Pública será declarada em função da natureza e gravidade da falta cometida.

**6 –** As sanções previstas nos incisos **I, II, III e IV**, do item **1** são da competência do Diretor Presidente do **INSTITUTO DE PREVIDENCIA DOS SERVIDORES DO MUNICIPIO DE RIO NOVO DO SUL - IPASNOSUL**, responsável pela homologação da licitação, facultada a defesa da Licitante no respectivo processo, no prazo de 10 (dez) dias da abertura de vista, podendo a reabilitação ser requerida após 02 (dois) anos de sua aplicação, ou antes, se devidamente justificada e aceita pela autoridade que a aplicou.

### **INSTITUTO DE PREVIDÊNCIA DOS SERVIDORES DO MUNICÍPIO DE RIO NOVO DO SUL**

CNPJ: 36.402.949/0001-65

#### **XXIII - DISPOSIÇÕES FINAIS**

#### **1 - A empresa participante da licitação deverá fornecer e-mail válido para manter contato com a administração, caso venha ser vencedora do certame.**

1.1 - As decisões referentes a este processo licitatório poderão ser comunicadas aos licitantes por qualquer meio de comunicação, inclusive eletrônico, que possibilite o recebimento ou, ainda, mediante publicação no Diário Oficial do Estado.

2 - O licitante é responsável pela fidelidade e legitimidade das informações prestadas e dos documentos apresentados em qualquer fase da licitação. A falsidade de qualquer documento apresentado ou a inverdade das informações nele contidas implicará na imediata desclassificação do licitante que o tiver apresentado, ou, caso tenha sido o vencedor, na rescisão da Ordem de Fornecimento ou instrumento equivalente, sem prejuízo das demais sanções cabíveis.

3 - A aceitação da proposta vencedora, pelo Município, obriga o seu proponente à execução integral do objeto desta licitação, pelo preço e condições oferecidas, não cabendo o direito a qualquer ressarcimento por despesas decorrentes de custos ou serviços não previstos em sua proposta, quer seja por erro ou omissão.

4 - A Administração poderá revogar a presente licitação, por interesse público, decorrente de fato superveniente devidamente comprovado, pertinente e suficiente para justificar tal conduta ou anulá-la por ilegalidade, total ou parcialmente, de ofício ou por provocação de terceiros, mediante parecer escrito e devidamente fundamentado, disponibilizando no sistema para conhecimento dos interessados. Poderá, ainda, prorrogar, a qualquer tempo, os prazos para recebimento das propostas ou para sua abertura.

5 - Os proponentes intimados para prestar quaisquer esclarecimentos adicionais deverão fazê-lo no prazo determinado pelo Pregoeiro, sob pena de desclassificação.

6 - O desatendimento de exigências formais não essenciais não importará no afastamento do licitante, desde que seja possível a aferição da sua qualificação e a exata compreensão da sua proposta, observado os princípios da isonomia e do interesse público.

7 - As normas que disciplinam este Pregão serão sempre interpretadas em favor da ampliação da disputa entre os interessados, desde que não comprometam o interesse da Administração, o princípio da isonomia, a finalidade e a segurança da contratação.

8 - É facultada ao Pregoeiro, ou à autoridade competente, em qualquer fase da licitação, a promoção de diligência destinada a esclarecer ou a complementar a instrução do processo, vedada a inclusão posterior de documento ou informação que deveria constar originalmente da proposta comercial.

9 - O Pregoeiro poderá desclassificar o licitante até o recebimento da Ordem de Fornecimento ou instrumento equivalente, por despacho fundamentado, sem direito a indenização ou ressarcimento e sem prejuízo de outras sanções cabíveis, se tiver conhecimento de fato ou circunstância, anterior ou posterior ao julgamento da licitação, que desabone sua idoneidade ou capacidade financeira, técnica ou administrativa.

10 - É vedado ao servidor dos órgãos e entidades da Administração Pública Municipal, inclusive Fundação instituída e/ou mantidas pelo Poder Público, participar como licitante, direta ou indiretamente, por si ou por interposta pessoa, do procedimento licitatório disciplinado por legislação vigente.

11 - Pela elaboração e apresentação da proposta e documentação, o proponente não terá direito a auferir vantagens, remuneração ou indenização de qualquer espécie.

12 - O licitante que não comprovar a veracidade dos elementos informativos apresentados à Administração, quando solicitado, será, automaticamente, excluído do presente certame.

13 - A documentação apresentada para fins de habilitação da empresa arrematante fará parte dos autos da licitação e não será devolvida ao proponente.

14 - Não havendo solicitação, pelos interessados, de esclarecimentos e informações, pressupõe-se que os elementos fornecidos são suficientemente claros e precisos, não cabendo, portanto, posteriormente, o direito a qualquer reclamação.

15 - Correrão por conta, exclusiva, do licitante vencedor quaisquer tributos, taxas, insumos ou preços públicos porventura devidos.

### **INSTITUTO DE PREVIDÊNCIA DOS SERVIDORES DO MUNICÍPIO DE RIO NOVO DO SUL**

CNPJ: 36.402.949/0001-65

16 - Na contagem dos prazos estabelecidos neste Edital e seus Anexos, excluir-se-á o dia do início e incluir-se-á o do vencimento. Só se iniciam e vencem os prazos em dias úteis.

17 - Os casos não previstos neste Edital serão decididos pelo Pregoeiro, com base na legislação em vigor.

18 - Fica eleito o Foro da Comarca de RIO NOVO DO SUL (ES) para nele serem dirimidas quaisquer dúvidas decorrentes da presente licitação, com renúncia de outros ainda que privilegiados.

19 - Constituem anexos deste edital, dele fazendo parte: ANEXO I – TERMO DE REFERÊNCIA ANEXO II – MODELO DE PROPOSTA COMERCIAL ANEXO III – TERMO DE CREDENCIAMENTO (MODELO) ANEXO IV – DECLARAÇÃO DE MICROEMPRESA E EMPRESA DE PEQUENO PORTE (MODELO) ANEXO V – DECLARAÇÃO DE ATENDIMENTO DAS EXIGÊNCIAS HABILITATÓRIAS (MODELO) ANEXO VI – DECLARAÇÃO DE ATENDIMENTO DO ART. 7º, XXXIII, DA CONSTITUIÇÃO FEDERAL (MODELO) ANEXO VII – DECLARAÇÃO DE INEXISTÊNCIA DE FATO IMPEDITIVO PARA LICITAR (MODELO) ANEXO VIII - DECLARAÇÃO DE CONHECIMENTO DO LOCAL E CONDIÇÕES EM QUE O SERVIÇO SERÁ PRESTADO ANEXO VIII – MINUTA CONTRATUAL

Rio Novo do Sul (ES), 15 de dezembro de 2017.

#### **JEFFERSON DIÔNEY ROHR**

Pregoeiro

**INSTITUTO DE PREVIDÊNCIA DOS SERVIDORES DO MUNICÍPIO DE RIO NOVO DO SUL**

CNPJ: 36.402.949/0001-65

#### **PREGÃO PRESENCIAL Nº 001/2017**

#### **ANEXO I TERMO DE REFERÊNCIA**

#### **1. OBJETO:**

Contratação de empresa especializada para fornecimento, licenciamento, implantação, treinamento, manutenção e suporte de Sistema Informatizado Integrado de Recursos Humanos e Folha de Pagamento, Almoxarifado, Controle de Bens Patrimoniais, Contabilidade Pública Eletrônica e Portal da Transparência para o **INSTITUTO DE PREVIDENCIA DOS SERVIDORES DO MUNICIPIO DE RIO NOVO DO SUL- IPASNOSUL.**

#### **2. DESCRIÇÃO, ESPECIFICAÇÕES TÉCNICAS E PREÇOS DE REFERÊNCIA:**

As especificações do objeto constam no Anexo I que integra o presente Termo de Referência para todos os fins.

Os Preços de Referência constam no Anexo II que integra o presente Termo de Referência para todos os fins. O valor estimado global da contratação é de **R\$ 46.500,00 (quarenta e seis mil e quinhentos reais)**.

#### **3. JUSTIFICATIVA:**

A administração do IPASNOSUL deve ser o máximo possível eficiente e eficaz em suas ações, evitando quaisquer possibilidades de aplicação equivocada dos seus recursos, motivos pelos quais, objetiva buscar sempre a modernização e constante melhoria dos seus processos, de maneira contínua e efetiva, visando sempre atender melhor os interesses dos servidores beneficiários do I**PASNOSUL**.

Cabe ressaltar que atualmente já possuímos um contrato desta mesma natureza, entretanto, em decorrência de já ter atingido o limite de 48 meses (art. 57, IV da Lei 8.666/93), que já foi prorrogado. Compete destacar ainda que, de certo, não seria possível dar continuidade na consecução das atividades do **IPASNOSUL** caso não houvesse a informatização das áreas envolvidas no presente termo de referência.

No cenário atual, não há possibilidades de se falar em gestão pública sem nos remeter à necessidade de informatização, a informação deve ser obtida ao menor tempo possível, de modo que uma decisão não fique adstrita a relatórios manuais de um servidor, o **INSTITUTO DE PREVIDENCIA DOS SERVIDORES DO MUNICIPIO DE RIO NOVO DO SUL - IPASNOSUL**, não dispõe na atualidade de ferramentas próprias, sendo imprescindível para sua gestão a informatização, seguindo a tendência mundial de modernização e processos rotineiros, o que tende agilizar ainda mais a tramitação dos processos e a ação de melhoria na qualidade das informações repassadas à sociedade e aos órgãos regulamentadores e fiscalizadores.

#### **4. PRAZO E LOCAL DE INSTALAÇÃO:**

O objeto que trata este Termo de Referência tem como prazo de entrega dos serviços de instalação em até 30 (trinta) dias, contados a partir do recebimento da autorização de serviço, na sede do **INSTITUTO DE PREVIDENCIA DOS SERVIDORES DO MUNICIPIO DE RIO NOVO DO SUL - IPASNOSUL**, situado na Rua Jose Braz de Mendonça, nº 22 A, Centro, Rio Novo do Sul, ES.

#### **5. CONDIÇÕES GERAIS DE HABILITAÇÃO:**

#### **5.1. HABILITAÇÃO JURÍDICA**

a) Registro comercial, no caso de EMPRESA INDIVIDUAL;

b) Ato constitutivo, estatuto ou contrato social em vigor, devidamente registrado e suas alterações (ou última alteração consolidada), em se tratando de SOCIEDADE COMERCIAL e, no caso de SOCIEDADE POR AÇÕES, acompanhado do documento de eleição de seus administradores;

c) Inscrição do ato constitutivo, no caso de SOCIEDADE CIVIL, acompanhada de prova da diretoria em exercício;

d) Decreto de Autorização, em se tratando de EMPRESA OU SOCIEDADE ESTRANGEIRA em funcionamento expedido no país;

f) **DECLARAÇÃO DE INEXISTÊNCIA DE FATO IMPEDITIVO PARA LICITAR - ANEXO VII (MODELO)**, em papel timbrado da empresa.

#### **5.2. REGULARIDADE FISCAL E TRABALHISTA**

a) Prova de inscrição no Cadastro Nacional de Pessoa Jurídica - CNPJ;

- b) Prova de regularidade de Tributos Federais e Dívida Ativa da União Certidão Conjunta PGFN e RFB;
- c) Prova de regularidade com a Fazenda Pública do Estado onde for sediada a empresa;
- d) Prova de regularidade com a Fazenda Pública do Município onde for sediada a empresa;

e) Prova de regularidade com o Fundo de Garantia por Tempo de Serviço - FGTS;

### **INSTITUTO DE PREVIDÊNCIA DOS SERVIDORES DO MUNICÍPIO DE RIO NOVO DO SUL**

CNPJ: 36.402.949/0001-65

f) Prova de inexistência de débitos inadimplidos perante a Justiça do Trabalho, mediante a apresentação de certidão negativa, instituída pela Lei nº 12.440, de 07/07/11.

#### **5.3. QUALIFICAÇÃO ECONÔMICO-FINANCEIRA**

a) **VALOR DO PATRIMÔNIO LÍQUIDO MÍNIMO** correspondente a 10% (dez por cento) do valor estimado da contratação

b) **BALANÇO PATRIMONIAL E DEMONSTRAÇÕES CONTÁBEIS** do último exercício social, já exigíveis e apresentados na forma da lei, certificado por contabilista registrado no Conselho Regional de Contabilidade competente, contendo termo de abertura, encerramento e registro no órgão competente, extraídos do livro diário, comprovando a boa situação financeira da licitante, podendo ser atualizado por índices oficiais na hipótese de encerrados há mais de 03 (três) meses da data de sua apresentação, vedada a substituição por Balancetes e Balanços provisórios;

b.1 - Para Sociedade Anônima e outras Companhias obrigadas à publicação de Balanço, na forma da Lei 6.404/76, cópias da publicação de:

- Balanço patrimonial;
- Demonstração do resultado do exercício;
- Demonstração dos fluxos de caixa. A companhia fechada com patrimônio líquido, na data do balanço, inferior a R\$ 2.000.000,00 (dois milhões de reais) não será obrigada à apresentação da demonstração dos fluxos de caixa;
- Demonstração das mutações do Patrimônio Líquido ou a demonstração dos lucros ou prejuízos acumulados;
- Notas explicativas do balanco.

b.2 - Para outras empresas:

- Balanço patrimonial registrado na Junta Comercial;
- Demonstração do resultado do exercício;
- Cópia do termo de abertura e de encerramento do livro Diário, devidamente registrado na Junta Comercial.

c) Comprovação, através do Balanço Patrimonial, de **ÍNDICE DE LIQUIDEZ GERAL - ILG**, **ÍNDICE DE SOLVÊNCIA GERAL – ISG** e **ÍNDICE DE LIQUIDEZ CORRENTE - ILC** superior a 1,00 (um);

d) **CERTIDÃO NEGATIVA DE FALÊNCIA, RECUPERAÇÃO JUDICIAL E RECUPERAÇÃO EXTRAJUDICIAL**, expedida pelo distribuidor da sede da pessoa jurídica, com data de emissão de no máximo 60 (sessenta) dias, anteriores à data fixada para a sessão de abertura da licitação.

#### **5.4. QUALIFICAÇÃO TÉCNICA**

a) **ATESTADO DE CAPACIDADE TÉCNICA** (comprovação de aptidão) fornecido por pessoas jurídicas de direito publico ou privado que comprove o bom desempenho de atividade pertinente e compatível em características, quantidades e prazo com objeto da licitação.

b) **DECLARAÇÃO DE CONHECIMENTO DO LOCAL E CONDIÇÕES EM QUE O SERVIÇO SERÁ PRESTADO**, conforme anexo VIII (MODELO) ou Atestado de Visita Técnica, conforme exigido na Cláusula V – Da Visita Técnica

#### **5.5. REGULARIDADE SOCIAL**

a) A empresa licitante deverá apresentar a **DECLARAÇÃO DE ATENDIMENTO DO ART. 7º, XXXIII, DA CONSTITUIÇÃO FEDERAL – ANEXO VI (MODELO)**, atestando que não possui em seu quadro de empregado(s), menores de 18 (dezoito) anos em trabalho noturno, perigoso ou insalubre e de 16 (dezesseis) em qualquer trabalho, salvo na condição de aprendiz, a partir de 14 (quatorze) anos.

#### **6. RESPONSÁVEL PELO RECEBIMENTO:**

O recebimento do objeto deste Termo de referência será de responsabilidade do **INSTITUTO DE PREVIDENCIA DOS SERVIDORES DO MUNICIPIO DE RIO NOVO DO SUL – IPASNOSUL**, através de seu representante legal.

#### **7. CONDIÇÕES, PRAZO DE PAGAMENTO:**

O pagamento será efetuado no prazo de 10 (dez) dias úteis, por serviços efetivamente realizados e aceitos, de acordo com o atesto efetuado pela fiscalização da Contratante, através de conta corrente do fornecedor, no Banco por ele indicado, contados da apresentação da Nota Fiscal/Fatura, com visto do funcionário competente e da comprovação da prestação dos serviços.

#### **8. OBRIGAÇÕES DA CONTRATANTE:**

a) Efetuar o pagamento nas condições e preços pactuados.

### **INSTITUTO DE PREVIDÊNCIA DOS SERVIDORES DO MUNICÍPIO DE RIO NOVO DO SUL**

CNPJ: 36.402.949/0001-65

- b) Tomar as medidas necessárias quanto ao fiel recebimento do objeto.
- c) Atestar a(s) nota(s) fiscal(is) correspondente(s), após o aceite dos serviços fornecidos.
- d) Prestar informações e esclarecimentos que forem solicitados pela contratada.
- e) Notificar, por escrito, à contratada quaisquer irregularidades encontradas no fornecimento do objeto.
- f) Participar ativamente das sistemáticas de supervisão, acompanhamento e controle de qualidade do serviço fornecido.
- g) Designar representante com competência legal para proceder acompanhamento e fiscalização da entrega, implantação e execução do objeto.
- h) Aplicar penalidades à licitante vencedora, por descumprimento contratual.

#### **9. OBRIGAÇOES DA CONTRATADA:**

- a) Fornecer o objeto contratado, de acordo com as descrições e prazos propostos no Edital e seus Anexos.
- b) Responder pelos danos causados diretamente a contratante ou a terceiros, decorrente de culpa ou dolo, durante o fornecimento, não excluindo ou reduzindo esta responsabilidade a fiscalização ou acompanhamento pela contratante.
- c) Solicitar em tempo hábil, todas as informações de que necessitar para o cumprimento de suas obrigações contratuais.
- d) Prestar os esclarecimentos que forem solicitados pela contratante.
- e) São de exclusiva responsabilidade da contratada todos os tributos (impostos, taxas, emolumentos, contribuições fiscais), bem como todas as demais despesas que direta ou indireta incidam sobre o objeto, como seguros, despesas administrativas, entre outras.

#### **10. FISCALIZAÇÃO DO CONTRATO:**

O acompanhamento e fiscalização da contratação serão realizados pelo **INSTITUTO DE PREVIDENCIA DOS SERVIDORES DO MUNICIPIO DE RIO NOVO DO SUL – IPASNOSUL**, através de seu representante legal, nos termos do Artigo n º 67, da Lei. n º 8.666/93 que deverá atestar a realização dos serviços contratados.

#### **11. CONDIÇÕES GERAIS:**

O licitante é responsável pela fidelidade e legitimidade das informações prestadas e dos documentos apresentados em qualquer fase da licitação. A falsidade de qualquer documento apresentado ou a inverdade das informações nele contidas implicará na imediata desclassificação do licitante que o tiver apresentado, ou, caso tenha sido o vencedor, na rescisão do Contrato, sem prejuízo das demais sanções cabíveis.

Os licitantes intimados para prestar quaisquer esclarecimentos adicionais deverão fazê-lo no prazo determinado pelo Pregoeiro, sob pena de desclassificação. O desatendimento de exigências formais não essenciais não importará no afastamento do licitante, desde que seja possível a aferição da sua qualificação e a exata compreensão da sua proposta.

**O INSTITUTO DE PREVIDENCIA DOS SERVIDORES DO MUNICIPIO DE RIO NOVO DO SUL - IPASNOSUL** poderá revogar a presente licitação por interesse público decorrente de fato superveniente devidamente comprovado, pertinente e suficiente para justificar tal conduta ou anulá-la por ilegalidade, total ou parcialmente, de ofício ou por provocação de terceiros, mediante parecer escrito e devidamente fundamentado.

#### **ALEXANDRE DA SILVA PEÇANHA**

Diretor Presidente do IPASNOSUL

**INSTITUTO DE PREVIDÊNCIA DOS SERVIDORES DO MUNICÍPIO DE RIO NOVO DO SUL**

CNPJ: 36.402.949/0001-65

#### **ANEXO I DO TERMO DE REFERÊNCIA ESPECIFICAÇÃO E DESCRIÇÃO DOS SERVIÇOS**

#### **1. OBJETO**

Contratação de empresa especializada para fornecimento, licenciamento, implantação, treinamento, manutenção e suporte de Sistema Informatizado Integrado de Recursos Humanos e Folha de Pagamento, Almoxarifado, Controle de Bens Patrimoniais, Contabilidade Pública Eletrônica e Portal da Transparência para o **INSTITUTO DE PREVIDENCIA DOS SERVIDORES DO MUNICIPIO DE RIO NOVO DO SUL- IPASNOSUL**, conforme especificações e condições constantes neste **TERMO DE REFERÊNCIA.** 

#### **2. CARACTERÍSTICAS TÉCNICAS DOS SOFTWARES**

Os sistemas deverão atender às seguintes características mínimas:

#### **2.1. CARACTERÍSTICAS GERAIS PARA TODOS OS SISTEMAS**

#### **(Exceto para aqueles com características próprias, tais como os módulos web)**

- 1. O Software de Gestão Pública Integrado (tipo ERP) deverá ser um sistema "multiusuário", "integrado", "on-line", permitindo o compartilhamento de arquivos de dados e informações de uso comum;
- 2. Ambiente Cliente-Servidor sob Protocolo de Rede TCP/IP;
- 3. Funcionar em rede com servidores Windows Servers e estações de trabalho com sistema operacional Windows 98, NT, 2000 ou XP;
- 4. Ser desenvolvido em interface gráfica;
- 5. Prover efetivo controle de acesso ao aplicativo através do uso de senhas, permitindo bloqueio de acesso depois de determinado número de tentativas de acesso inválidas, criptografia e expiração de senhas;
- 6. Prover controle de restrição de acesso às funções do aplicativo através do uso de senhas, disponibilizando recurso de dupla custódia, utilizando o conceito de usuário autorizador, em qualquer função, selecionada a critério do usuário;
- 7. Em telas de entrada de dados, permitindo atribuir, por usuário, permissão exclusiva para gravar, consultar e/ou excluir dados;
- 8. Registrar, em arquivo de auditoria, todas as tentativas bem sucedidas de login, bem como os respectivos logofs, registrando data, hora e usuário;
- 9. Manter histórico dos acessos por usuário e por função, registrando a data, hora e o nome do usuário;
- 10. Manter log de auditoria das alterações efetuadas sobre os principais cadastros e tabelas;
- 11. Permitir a visualização dos relatórios em tela, bem como possibilitar que sejam salvos em disco para posterior reimpressão, inclusive permitindo selecionar a impressão de intervalos de páginas e o número de cópias a serem impressas, além de também permitir a seleção da impressora de rede desejada;
- 12. Permitir que os relatórios sejam salvos em extensão de arquivos".rtf, .txt e .xls" de forma que possam ser importados por outros aplicativos;
- 13. Permitir a exportação das tabelas integrantes da base de dados do aplicativo em arquivos tipo texto;
- 14. Utilizar bancos de dados que permitam acesso padrão ODBC ou ADO a partir de outros utilitários ou aplicativos como geradores de relatórios, geradores de gráficos etc.;
- 15. Possuir ajuda on-line (help);
- 16. Possuir validação dos campos das telas necessárias antes da gravação no banco de dados;
- 17. Toda atualização de dados deve ser realizada de forma online;
- 18. Garantir a integridade referencial entre as diversas tabelas dos aplicativos, através do banco de dados, por meio de triggers ou constraints;
- 19. Possibilitar que os aplicativos sejam acessados por usuários remotos, utilizando a Internet como meio de acesso;
- 20. Permitir que os programas executáveis sejam instalados nas estações usuárias, provendo rotinas de atualização automática desses programas a partir do servidor, no caso de substituição de versões;
- 21. Possuir ferramenta de criação/edição de relatórios que permita o desenvolvimento de novos relatórios a partir da base de dados existentes, bem como a edição dos relatórios novos e os já existentes, e suas inclusões no menu de cada sistema sem a necessidade de compilação do código-fonte;
- 22. Todos os relatórios de todos os sistemas aplicativos envolvidos devem poder ser incorporados ao sistema de informações gerenciais automaticamente no menu, quando desejar, sem a necessidade de substituição do executável;
- 23. Todos os sistemas devem ter condição de importar um arquivo de texto, através de configuração de usuário para uma ou mais tabelas dos sistemas;

**INSTITUTO DE PREVIDÊNCIA DOS SERVIDORES DO MUNICÍPIO DE RIO NOVO DO SUL**

CNPJ: 36.402.949/0001-65

- 24. O SGBD deverá possuir os seguintes recursos: point-in-time recovery (PITR), tablespaces, integridade transacional, stored procedures, views triggers, suporte a modelo híbrido objeto-relacional, suporte a tipos geométricos;
- 25. As regras de integridade do Gerenciador de Banco de Dados deverão estar alojadas preferencialmente no Servidor de Banco de Dados, de tal forma que, independentemente dos privilégios de acesso do usuário e da forma como ele se der, não seja permitido tornar inconsistente o banco de dados;
- 26. O sistema deverá permitir a realização de "cópias de segurança" dos dados, de forma "on-line" e com o banco de dados em utilização;
- 27. O SGBD deverá conter mecanismos de segurança e proteção que impeçam a perda de transações já efetivadas pelo usuário e permita a recuperação de dados na ocorrência de eventuais falhas, devendo este processo ser totalmente automático, documentado e seguro;
- 28. As senhas dos usuários devem ser armazenadas na forma criptografada, através de algoritmos próprios do sistema, de tal maneira que nunca sejam mostradas em telas de consulta, manutenção de cadastro de usuários ou tela de acesso ao sistema;
- 29. O gerenciador de banco de dados deverá possuir recursos de segurança para impedir que usuários não autorizados obtenham êxito em acessar a base de dados para efetuar consulta, alteração, exclusão, impressão ou cópia;
- 30. O gerenciador de banco de dados deverá possuir recursos de segurança para impedir que usuários não autorizados obtenham êxito em acessar a base de dados para efetuar consulta, alteração, exclusão, impressão ou cópia;
- 31. Possuir ferramenta de assinatura eletrônica, através de Certificação Digital Padrão ICP Brasil, que permita dar validade jurídica aos documentos gerados;
- 32. Possibilitar, caso o órgão licitante desejar, que os documentos digitalizados já salvos também possam ser assinados eletronicamente com o uso da certificação digital. Esta ferramenta deverá ser propriedade da empresa fornecedora do Sistema ERP de Administração Pública;
- 33. Permitir que os documentos digitalizados possam ser salvos em formato PDF ou similar.

### **2.2. SISTEMA INTEGRADO DE RECURSOS HUMANOS E FOLHA DE PAGAMENTO**

#### **MODULO I – RECURSOS HUMANOS**

- 1 Disponibilizar o cadastro de pessoal com, no mínimo, as seguintes informações: data de nascimento, sexo, estado civil, raça/cor, grau de escolaridade, naturalidade, nacionalidade, nome do pai, nome da mãe, endereço completo; documentação (identidade/RG, CPF, título de eleitor, certificado militar, PIS/PASEP e CNH).
- 2 Validar dígito verificador do número do CPF.
- 3 Validar dígito verificador do número do PIS.
- 4 Possibilitar a configuração de operadores do software com permissão para inclusão/alteração/exclusão de registros no cadastro de pessoal ou permissão apenas para consulta dos dados cadastrais.
- 5 Permitir o cadastramento da estrutura administrativa/organizacional da Instituição, definindo os locais de trabalho para vinculação ao cadastro dos servidores.
- 6 Possibilitar o cadastro de bancos e agências para pagamento dos servidores.
- 7 Permitir o cadastro da tabela salarial instituída pela legislação municipal.
- 8 Permitir o cadastramento de todos os cargos do quadro de pessoal de natureza efetivo, comissionado e temporário etc., com no mínimo a nomenclatura desejada pelo órgão, vinculada ao CBO, referência salarial inicial, quantidade de vagas, data e número da Lei.
- 9 Permitir o controle de cargos ocupados, emitindo mensagem de vagas ocupadas ao selecionar um determinado cargo no cadastro de funcionários.
- 10 Possibilitar a configuração das formas de admissão por regime de trabalho, categoria funcional, regime previdenciário e tipo de admissão, para garantir que não seja admitido servidor com informações fora dos padrões permitidos.
- 11 Possibilitar a criação de tipos de afastamento permitindo ao usuário configurar e definir suspensões de contagem de tempo de serviço, contagem de tempo de férias e contagem de tempo para 13º salário.
- 12 Permitir o cadastramento de servidores em diversos regimes jurídicos como: Celetistas, Estatutários, Comissionados e Contratos temporários.
- 13 Permitir a captação e manutenção de informações funcionais de todos os servidores do órgão com no mínimo os seguintes dados: Matricula, Regime Jurídico, Vinculação a Tabela Salarial, Cargo Ocupado, Lotação, Jornada de Trabalho, vínculo para RAIS, tipo de salário (conforme codificação da RAIS), categoria do trabalhador (conforme codificação para GFIP), período de estagio probatório.
- 14 Registrar a movimentação histórica de: progressões na tabela salarial; alterações de vencimento/salário; cargos e funções que o servidor tenha desempenhado;
- 15 Registrar o histórico de contagens de tempo para cálculo de adicional de tempo de serviço
- 16 Estabelecer um único cadastro de pessoas para o servidor, para que através deste possam ser aproveitados os dados cadastrais de servidor que já trabalharam no Órgão Público e permitir controlar todos os vínculos empregatícios que o servidor tenha ou venha a ter.

### **INSTITUTO DE PREVIDÊNCIA DOS SERVIDORES DO MUNICÍPIO DE RIO NOVO DO SUL**

CNPJ: 36.402.949/0001-65

- Permitir contratos de duplo vínculo dentro e fora da empresa, quanto ao acúmulo da bases para INSS.
- Viabilizar, nos casos de admissão de pessoal, o aproveitamento de informações cadastrais registradas em cadastros anteriores.
- Localizar servidores por: nome, parte dele, data de demissão, CPF e RG.
- Viabilizar o registro de ocorrências profissionais dos servidores, previstas na legislação municipal, possibilitando consulta de tais registros a partir do cadastro do servidor.
- Permitir o registro de tempo averbado anterior.
- Realizar a digitalização de qualquer tipo de documento dos servidores, seja Certidões, RG, Atestados, Certificados, etc.
- Controlar os dependentes de servidores para fins de salário família e imposto de renda realizando a sua baixa automática na época devida conforme limite e condições previstas para cada dependente.
- Cadastrar e gerenciar os afastamentos dos servidores e sua respectiva influência no cálculo da folha.
- Permitir o cadastramento de Pensões Judiciais com o nome do pensionista, CPF, banco e conta para pagamento.
- Permitir o cadastro de documentos com textos pré-definidos utilizando parâmetros do sistema.
- Permitir o cadastramento das empresas que fornecem o vale transporte.
- Permitir cadastrar o Roteiro do Vale Transporte.
- Permitir cadastrar os Funcionários que solicitaram o Vale Transporte, informando qual linha a ser utilizada, quantidade de Vale diária ou mensal e ainda o período em que irá permanecer com o Beneficio do Vale Transporte.
- Permitir realizar alteração de dados, como, Cargo, Padrão Salarial, Centro de Custo, Seção, Local de forma coletiva.
- Permitir registrar informações de servidores cedidos e recebidos em cadencia.
- Possuir Módulo de Autônomos separado dos servidores/funcionários, porém acessando o mesmo banco de dados.
- Emitir as fichas de dados cadastrais dos servidores.
- Emitir relatório de Contrato de Trabalho.
- Emitir relatório com as ocorrências cadastradas para o servidor.
- Emitir certidões de tempo de serviço.
- Emitir relatório com a movimentação das Licenças e Afastamentos dos servidores, podendo emitir por Funcionário ou por Tipo de Licença.
- Emitir relatório com informações dos Funcionários que tem Vale Transporte, contendo informação da Linha, Valor da tarifa e Período de Validade.
- Emitir relatório com a movimentação de pessoal no período: admitido(s), demitido(s), aniversariantes do mês.
- Permitir a emissão de relatórios com textos pré-definidos, para que o próprio usuário possa editar e imprimir para quem desejado.
- Permitir com que o usuário monte seu próprio relatório, a partir de informações administrativas no setor, em "layout" e ordem selecionada, contendo recursos de "gerador de relatório".
- Permitir a geração de arquivos pré-definidos e conter os recursos de "gerador de arquivos txt", para que o próprio usuário possa montar e gerar o arquivo desejado a partir de informações administrativas no setor, em "layout" e ordem selecionada.
- Deve permitir que possam ser gravados diferentes tipos de seleção para facilitar a emissão de relatórios rotineiros.

#### **MODULO II – MEDICINA DO TRABALHO**

- Controlar afastamentos de menos de 15 dias, mesmo que apresentados em períodos interruptos, quando caracterizar que são da mesma causa, evitando pagamento indevido por parte do Órgão e possibilitando o encaminhamento ao INSS;
- Registrar e emitir a CAT Comunicação de Acidente do Trabalho e o afastamento do servidor quando houver acidente de trabalho para benefícios ao INSS.
- Permitir realizar o cadastro do PPRA.
- Permitir realizar o cadastro do PCMSO.
- Permitir cadastrar o EPI por Cargo.
- Permitir Cadastrar o EPI por Funcionário.
- Deve emitir o Perfil Profissiográfico Previdenciário PPP, baseado no histórico do servidor;
- Emitir o Requerimento de Benefício por Incapacidade solicitado pelo INSS.

#### **MODULO III – FÉRIAS E RESCISÕES**

- Manter o cadastro de todos os períodos aquisitivos de férias dos servidores desde a admissão até a exoneração.
- Permitir o lançamento de um mesmo período de gozo para um grupo de servidores, facilitando este lançamento quando vários servidores vão sair de férias no mesmo período.
- Permitir o pagamento das férias integral ou proporcional a cada período de gozo lançado, com o respectivo 1/3 adicional e média periódicas.
- Deve possibilitar cálculos de férias individuais, quando ocorre a venda dos 10 dias permitidos por Lei, transformando em Abono Pecuniário.
- Emitir os Avisos e Recibos de Férias.

**INSTITUTO DE PREVIDÊNCIA DOS SERVIDORES DO MUNICÍPIO DE RIO NOVO DO SUL**

CNPJ: 36.402.949/0001-65

- 6 Deve permitir a inclusão e configuração de motivos de rescisão e respectivas verbas rescisórias decorrentes de cada um.
- 7 Possuir rotina de cálculo de rescisões de contrato de trabalho (CLT), e/ou quitações de demissões conforme estatutos municipais, tanto individuais quanto coletivas ou complementares.
- 8 Emitir o Termo de Rescisão de Contrato e disponibilizar em arquivos as informações de Guia Rescisório do FGTS GRRF, quando necessário.

#### **MODULO IV – FOLHA DE PAGAMENTO**

- 1 Deve permitir a configuração de quais proventos e descontos devem ser considerados como automáticos para cada tipo de cálculo (13º, férias, descontos legais, ATS, etc).
- 2 Deve permitir a configuração de todas as fórmulas de cálculo de forma que possam ser configuradas, ficando em conformidade, com o estatuto do órgão, tornando o cálculo da folha totalmente configurado e administrado pelo próprio usuário do sistema.
- 3 Controlar os vencimentos e descontos permitidos em cada regime de trabalho, impossibilitando que seja efetuado o lançamento de um vencimento ou desconto exclusivo de um regime em um outro.
- 4 Deve permitir a configuração das tabelas mensais de cálculo, podendo o usuário incluir novas tabelas, definir a quantidade de faixas e, ainda, nomear essas tabelas de acordo com sua necessidade. Exemplos: tabelas de INSS, IRRF, salário família, Instituto.
- 5 Disponibilizar emissão de relatórios para apontamento e conferência dos lançamentos de eventos referentes ao cálculo da folha de pagamento.
- 6 Deve permitir a inclusão de variáveis, as quais deverão ser geradas a partir de um gerador quando necessário, possibilitando inclusive fazer seleções por regime, cargo, secretarias, bancos..
- 7 Permitir o processamento das folhas de Pagamento Mensal, Rescisão, Férias, Adiantamento de Décimo Terceiro Salário, Décimo Terceiro Salário e Folhas Complementares ou de Diferenças Salariais; Inclusive de Pensão Judicial e Benefícios.
- 8 Permitir a inclusão de valores variáveis na folha como os provenientes de horas extras, periculosidade, insalubridade, faltas, empréstimos, descontos diversos.
- 9 Deve permitir realizar o lançamento de verbas de forma expressa, de modo a agilizar o processo de lançamento de variáveis mensais, comum a um grupo de funcionários, inserindo o lançamento na tela de observações do cadastro de funcionários.
- 10 Permitir o controle de consignações importadas de sistemas externos.
- 11 Possuir rotinas que permitam administrar salários, possibilitando reajustes globais e parciais de acordo com os padrões.
- 12 Os reajustes salariais devem ser realizados com no mínimo as opções: por percentual, valor acréscimo, valor estipulado com a opção de realizar arredondamento.
- 13 Realizar importação de planilhas no sistema de Folha de Pagamento diretamente para o Lançamento Mensal ou Lançamento Fixo, sem a necessidade de digitação das informações otimizando assim o tempo do usuário;
- 14 Gerar automaticamente informação para desconto do vale transporte em folha de pagamento após lançamento da entrega dos passes.
- 15 Calcular automaticamente os valores relativos aos benefícios dos dependentes, tais como salário família e/ou abono família para efetivos.
- 16 Permitir o cálculo automático dos adicionais por tempo de serviço como o anuênio, decênio e quinquênio.
- 17 Calcular automaticamente as contribuições sindicais na época devida.
- 18 Processar relatórios com as informação dos valores relativos a contribuição individual e patronal para o RGPS (INSS) e RPPS (Instituto), de acordo com o regime previdenciário do servidor.
- 19 Permitir recalcular um único funcionário pós cálculo da folha geral, para evitar a necessidade de refazer todo o procedimento de geração e cálculo da folha.
- 20 Permitir recalcular uma folha de pagamento, realizando apenas alguns cálculos específicos, como: Calculo de INSS, Calculo de FGTS, Salário Família, ou ainda recalcular a folha apenas para um grupo de funcionários, de acordo com a seleção escolhida, sem a necessidade do cálculo geral da mesma.
- 21 Existir funcionalidade de comparativo de servidores entre duas competências.
- 22 Podendo comparar apenas um Lançamento específico, comparar o valor líquido, comparar o valor bruto de cada servidor.<br>23 Permitir estipular valores para tolerância para comparação.
- Permitir estipular valores para tolerância para comparação.
- 24 Além de realizar a comparação por cargo, secretaria, regime, banco.
- 25 Realizar o bloqueio das Informações do cadastro de Funcionários, para que não ocorra alterações indevidas no momento de conferencia da folha de pagamento.
- 26 Realizar o bloqueio das Informações da Folha de Pagamento, após a conferencia da folha, para que não ocorra alterações como inclusões, alterações e exclusões na Ficha Financeira do Servidor.
- 27 Possuir módulo para registro de autônomos no sistema de folha de pagamento com seus respectivos códigos de identificação de prestador de serviços.
- 28 Possuir cadastro de diárias e emissão de autorização das mesmas.

### **INSTITUTO DE PREVIDÊNCIA DOS SERVIDORES DO MUNICÍPIO DE RIO NOVO DO SUL**

CNPJ: 36.402.949/0001-65

- 29 Manter histórico para cada servidor/funcionário com detalhamento de todos os pagamentos e descontos, permitindo consulta ou emissão de relatórios.
- 30 Emitir relatório de folha de pagamento completas com as opções de quebra por no mínimo:
	- Banco
	- Cargo
	- Regime
	- Secretarias
	- Divisões
	- Seções
- 31 Emitir relatório de folha de pagamento com no mínimo as seguintes informações:
	- Base de valores;
	- Datas de Nascimento;
	- Datas de Demissão;
	- Nº dependentes;
	- Responsáveis para assinatura e
	- Valores Patronais de Previdência.
- 32 Emitir folha líquida, contendo matrícula, nome, CPF e salário líquido do servidor, além de emitir por banco e agência.
- 33 Emitir listagem do servidor/funcionário por provento ou descontos individuais ou grupais, com valores mensais, conforme desejado.
- 34 Emitir folha de assinatura para recebimento de contracheques contendo lotação, matrícula, nome e espaço para assinatura.
- 35 Emissão de contra cheque (pré-impressão), permitindo a livre formatação do documento pelo usuário, conforme modelo padrão utilizado pela empresa.
- 36 Emitir contracheques de meses anteriores (segunda via).
- 37 Permitir a emissão de relatórios para apuração de valores das contribuições previdenciárias relativas à folha de pagamento, com opções de emissão analítica e sintética.
- 38 Permitir a emissão de relatório com informações referente ao Movimento do Vale Transporte.
- 39 Permitir a emissão do Recibo de Pagamento dos Autônomos.
- 40 Emitir os informes de rendimentos para fins de declaração à Receita Federal em qualquer época do ano, inclusive de anos anteriores, nos padrões da legislação vigente.
- 41 Permitir com que o usuário monte seu próprio relatório, a partir de informações administrativas no setor, em "layout" e ordem selecionada, contendo recursos de "gerador de relatório".
- 42 Permitir a geração de arquivos para crédito em conta corrente da rede bancária, emitindo relação dos créditos contendo matrícula, nome, conta corrente, CPF e valor líquido a ser creditado.
- 43 Permitir a geração de arquivo de Retorno e Margem Consignável para as empresas responsáveis pelo controle das Consignações dos servidores.
- 44 Possibilitar a exportação automática dos dados para contabilização automática da folha de pagamento integrando com a contabilidade.
- 45 Permitir a geração da GEFIP/SEFIP mensalmente, inclusive a Competência 13.
- 46 Permitir rotinas de comparação da base de dados da GEFIP/SEFIP com a folha de pagamento automaticamente através do software.
- 47 Permitir a geração de arquivos para crédito de benefícios, como Vale Alimentação e/ou Refeição
- 48 Permitir a geração de arquivos para o CAGED
- 49 Permitir a geração de arquivos para avaliação atuarial.
- 50 Exportar/Importar arquivos do PIS/PASEP, como cadastro de participantes, afins de lançar os valores dos abonos com pagamentos em folha na devida época solicitado pelo Banco do Brasil.
- 51 Permitir a geração de informações anuais como DIRF e RAIS, nos padrões da legislação vigente.
- 52 Disponibilizar informações em arquivos conforme pedido pela fiscalização da Receita ou Previdência. Ex.: MANAD.
- 53 Permitir a geração de arquivos para Tribunal de Contas do Estado.
- 54 Permitir a geração de arquivos pré-definidos e conter o recursos de "gerador de arquivos txt", para que o próprio usuário possa montar e gerar o arquivo desejado a partir de informações administrativas no setor, em "layout" e ordem selecionada.
- 55 Realizar mensalmente o provisionamento do avo de Férias e 13º salário, juntamente com seus encargos.
- 56 Realizar a baixa do valor provisionado mediante a quitação do direito do servidor.
- 57 Emitir para a Contabilidade relatório para auxiliar o lançamento desses valores, contendo informações como: Valor Provisionado por mês, Valor Pago no Mês, Valor de Pagamento com Provisão Reconhecida, Valor de Pagamento sem Provisão Reconhecida, Adiantamento Concedido e Saldo Atual. Podendo o relatório ser emitido por Funcionário, Regime Previdenciário, Secretaria, Centro de Custo. Tipo de Provisão e Tipo de Valor de Provisão.
- 58 Disponibilizar na internet, em tempo real, informações pormenorizadas sobre a execução orçamentária e financeira, atendendo a LAI.

**INSTITUTO DE PREVIDÊNCIA DOS SERVIDORES DO MUNICÍPIO DE RIO NOVO DO SUL**

CNPJ: 36.402.949/0001-65

59 Permitir realizar simulações parciais ou totais da folha de pagamento, sem afetar a sua base real. Não sendo possível gerar arquivos dessa base de simulação.

#### **MÓDULO V – ATOS ADMINISTRATIVOS**

- 1 Manter o cadastro de todos os textos que darão origem a atos administrativos como Portaria, Decretos, Contratos e Termos de Posse.
- 2 Gerar automaticamente o ato administrativo a partir de um lançamento de licenças e afastamentos, com o registro nas observações funcionais do servidor, após a tramitação.
- 3 Gerar automaticamente o ato administrativo a partir de um lançamento de férias em gozo e/ou pecúnia com o registro nas observações funcionais do servidor, após a tramitação.
- 4 Gerar automaticamente o ato administrativo a partir um lançamento de suspensão de pagamento, com o registro nas observações funcionais do servidor, após a tramitação.
- 5 Deve controlar e emitir as movimentações de pessoal e os atos publicados para cada servidor ao longo de sua carreira.

#### **MÓDULO VI – CONCURSO PUBLICO**

- 1 Permitir realização e/ou o acompanhamento de concursos públicos e processos seletivos para provimento de vagas.
- 2 Permitir o acompanhamento de quais vagas foram abertas no concurso.
- 3 Permitir realizar o concurso para um Setor em especifico.
- 4 Realizar o cadastro da equipe que está acompanhando o concurso, informando de qual equipe pertence, fiscal ou comissão.
- 5 Permitir informar e acompanhar os candidatos inscritos no concurso.
- 6 Preencher automaticamente se o candidato foi aprovado ou não no concurso mediante a nota da prova.
- 7 Permitir informar se a vaga do candidato é especial.
- 8 Permitir informar se o candidato assumiu ou desistiu da sua vaga.
- 9 Permitir cadastrar os títulos informados pelos candidatos.
- 10 Emitir relatório dos servidores que assumiram a vaga através do resultado do concurso.

#### **MÓDULO VII – PONTO ELETRÔNICO**

- 1 Montagem de Escalas
- 2 Cadastro de regras para apuração de horas.
- 3 Leitura de registro de relógios.
- 4 Extrato Individual ou Coletivo de Registro de Ponto.
- 5 Aplicação de tolerância na leitura de registro.
- 6 Apuração de horas para Banco de Horas ou Lançamentos
- 7 Controle de presença de funcionários;
- 8 Relatório de faltas, atrasos, registros inconsistentes e saldos.

#### **2.3. SISTEMA INTEGRADO DE ALMOXARIFADO**

- 1. Permitir a manutenção para o cadastro de materiais quanto às informações de:
	- grupo,
	- subgrupo,
	- classificação,
	- embalagem.
- 2. Permite consultas ao catálogo de produtos, aplicando filtros diversos (nome, códigos, etc.);
- 3. Registrar os endereços físicos dos materiais.
- 4. Possuir controle da localização física dos materiais dentro dos estoques;
- 5. Controlar lotes de materiais (controle de prazo de validade).
- 6. Controlar as aquisições de materiais/mercadorias por notas fiscais e os gastos por requisição
- 7. Gerar automaticamente a entrada da nota fiscal a partir de uma ordem de compra, podendo esta ser integral ou parcial, mostrando assim a integração com o sistema de compras.
- 8. Possibilidade de importação de Nota fiscal Eletrônica (Nfe).
- 9. Sistema de almoxarifado integrado ao patrimônio, efetuando a incorporação de bens quando for o caso;
- 10. Permitir inclusão de dados relativos às entradas e saídas que são independentes de execução orçamentária (doação e devolução) no almoxarifado.
- 11. Permite transferência entre almoxarifados, efetuando atualização no estoque;
- 12. Controlar o atendimento as requisições de materiais.
- 13. O sistema deve trazer no momento da requisição automaticamente o lote com validade que está para vencer.
- 14. Dar baixa automática no estoque pelo fornecimento de material através da aplicação imediata.

**INSTITUTO DE PREVIDÊNCIA DOS SERVIDORES DO MUNICÍPIO DE RIO NOVO DO SUL**

CNPJ: 36.402.949/0001-65

- 15. Para a distribuição de materiais deverá ser utilizado os centros de custos/locais para controle do consumo.
- 16. As requisições poderão ser feitas através da WEB, efetivando a integração dos setores solicitantes ao almoxarifado, que não possuem acesso à rede do órgão.
- 17. Todas as movimentações de entradas, saídas e transferências deverão ser bloqueadas durante a realização do inventário. Permitir informar o registro de abertura e fechamento do processo de inventário.
- 18. Permitir a geração de pedidos de compras pelo sistema de almoxarifado;
- 19. O sistema deverá permitir o controle de todas as movimentações efetuadas nos diversos almoxarifados municipais.
- 20. Permitir consultas de todas as movimentações de entrada e saída de um determinado material.
- 21. Emitir relatório de requisições de materiais por centro de custo.
- 22. Emitir etiquetas para localização dos materiais dentro do almoxarifado físico.<br>23. Emitir relatório de entradas por nota fiscal e/ ou fornecedor.
- Emitir relatório de entradas por nota fiscal e/ ou fornecedor.
- 24. Emitir relatório de todos os produtos cadastrados no sistema, com código, especificação, unidade, endereço e lote.
- 25. Emitir relatórios de controle de validade de lotes de materiais.
- 26. Emitir relatórios destinados à Prestação de Contas aos Tribunais de Contas da União e do Estado;
- 27. Relatório demonstrativo dos materiais acima do máximo permitido em estoque.
- 28. Relatório sintético de estoque físico e financeiro por almoxarifado.
- 29. O software de almoxarifado deverá dispor do recurso de "gerador de relatórios", que possibilite o usuário emitir relatório com conteúdo, "layout" e ordens selecionáveis.
- 30. Permitir que cada setor elabore sua própria requisição de material.
- 31. Histórico de acessos dos usuários que executaram rotinas no sistema;
- 32. Opção de visualizar os relatórios em tela antes da impressão;
- 33. Importar centros de custos, materiais e fornecedores do sistema compras visando o cadastro único;
- 34. O acesso dos usuários será conforme a hierarquia definida pela gestão, possuindo acesso somente a almoxarifados específicos.
- 35. Possibilitar a configuração de cotas financeiras ou quantitativas por grupo de materiais ou por materiais para os diversos centros de custos.
- 36. Possuir controle de limites mínimo, máximo e de ponto de reposição de saldo físico em estoque;
- 37. Realizar o fechamento mensal das movimentações de materiais, bloqueando o movimento nos meses já encerrados.

#### **2.4. SISTEMA INTEGRADO DE CONTROLE DE BENS PATRIMONIAIS**

- 1. O patrimônio deverá ser integrado ao sistema de almoxarifado, de modo que ao efetuar o recebimento de equipamentos direcionados ao patrimônio, o sistema informe qual (is) aquisição (ões) pendente(s).
- 2. Cadastrar as informações dos bens móveis, inclusive veículos, imóveis próprios e locados com todos os dados necessários ao controle de patrimônio, registrando a identificação do setor e pessoa responsável pelo bem.
- 3. O sistema de Patrimônio Público deve possibilitar a manutenção e controle dos dados pertinentes aos Bens móveis, imóveis, semoventes e intangíveis, de maneira efetiva desde o cadastramento, a classificação e a movimentação.
- 4. Possibilitar a incorporar ou não incorporar o valor do bem no patrimônio.
- 5. Possibilitar fazer uma ou várias cópias de cadastro de bem e gerando automaticamente o código da placa a partir do código inicial informado, copiando as características do bem.
- 6. Consultar aos bens por número de tombamento, data de aquisição, número do documento e número/ ano do empenho.
- 7. No cadastro de bem, deverá conter o registro de sua garantia.
- 8. Listar através de relatório os bens que estão com a garantia para vencer.
- 9. Incluir imagem (ns) do bem a fim de auxiliar na sua localização.
- 10. Ter parâmetros para que possam ser incluídos novos campos no cadastro de Bens (móveis e imóveis) para informações adicionais.
- 11. Emissão de etiquetas de patrimônio, contendo número do tombamento, especificação do bem e código de barras.
- 12. O sistema deverá permitir o registro de bens recebidos ou cedidos em comodato.
- 13. Permitir registrar o número da plaqueta anterior do bem a fim de auditorias.
- 14. Informar o processo de compra, número da ordem de fornecimento e processo administrativo, referentes ao item patrimonial, demonstrando assim a integração com os sistemas de compras e protocolo.
- 15. Ter o recurso digitalização de documentos na tela de cadastro de bens, como: nota fiscal e ou outros documentos. Permitir inserir também pelo menos documentos nos formatos PDF, DOC, JPG, ODT, BMP, JPG, PNG e XLS.
- 16. Emitir relação de bens por produto.
- 17. Emitir relatório de relação simples de bens, por tipo, bem e tipo de aquisição.
- 18. O Termo de Guarda e Responsabilidade poderá ser cadastrado de forma individual ou por coletivo dos bens.
- 19. Registrar as comissões de inventário informando: número do decreto/portaria, os membros e sua respectiva vigência.
- 20. Emissão do relatório demonstrando os bens em inventariados: Localizados e pertencentes ao setor; Localizados mas pertencentes a outro setor; e Não Localizados;

### **INSTITUTO DE PREVIDÊNCIA DOS SERVIDORES DO MUNICÍPIO DE RIO NOVO DO SUL**

CNPJ: 36.402.949/0001-65

- 21. Emitir relatório do inventário por unidade administrativa.
- 22. Permitir registrar os motivos das baixas dos bens do patrimônio público (venda, doações, abandono, cessão, inutilizações, devolução, alienação, leilão, outros).
- 23. A baixa de bens poderá ser individual ou coletiva de bens.
- 24. Dar baixa de bens que não foram localizados no setor durante o registro do mesmo na tela de inventário.
- 25. Registrar as baixas e emitir o Termo de Baixa com as seguintes informações: número da guia, data da baixa, motivo, código e especificação do bem.
- 26. Emissão de relatório de baixas por classe ou localização do bem.
- 27. A transferência de bens poderá ser individual ou coletiva.
- 28. Efetuar a transferência de bens localizados no setor mas pertencentes a outro, durante o registro do inventário.
- 29. Na tela de transferência deverá ser informado o número do documento autorizador.<br>30. Emitir o Termo de Transferência com pelo menos as seguintes informações: número
- Emitir o Termo de Transferência com pelo menos as seguintes informações: número da guia, data de transferência, origem e destino (local e responsável), número do bem e especificação.
- 31. A depreciação de bens poderá ser individual, ou conforme critérios estabelecidos na seleção.
- 32. O sistema deve permitir que as fórmulas de depreciação/ reavaliação e as seleções sejam criadas pelo usuário.
- 33. Registrar o responsável pela conformidade da reavaliação/ depreciação.
- 34. Relação de reavaliações e depreciações por localização ou classe.
- 35. Possuir rotina de agregação de bens. Estes deverão ser tratados como um único bem, podendo desvinculá-los a qualquer momento.
- 36. Controlar bens alienados e sua vigência.
- 37. Emitir relatório de nota de alienação.
- 38. Controle de bens assegurados, informando seguradora, vigência e itens segurados.
- 39. Controlar os bens encaminhados à manutenção, armazenando os dados básicos da movimentação, tais como: data de envio, se é manutenção preventiva ou corretiva, valores, possibilitando a emissão de relatório de nota de manutenção, bens em manutenção em aberto e efetuadas.
- 40. Emitir relatório destinado à prestação de contas;
- 41. Manter o registro histórico das movimentações dos bens, e emitir o relatório analítico de todas as movimentações ocorridas durante sua vida útil.
- 42. O software de patrimônio deverá dispor do recurso de "gerador de relatórios", que possibilite o usuário emitir relatório com conteúdo, "layout" e ordens selecionáveis.
- 43. Permitir visualização da versão do sistema que está sendo utilizada.

#### **2.5. SISTEMA INTEGRADO DE CONTABILIDADE PÚBLICA ELETRÔNICA MÓDULO I – CONTROLE ORÇAMENTÁRIO (LOA)**

- 1 Atender às exigências da Lei nº 4.320/64 e da Lei nº 101/01 (responsabilidade fiscal);
- 2 Permitir o cadastro de Lei Orçamentária;
- 3 Permitir cadastrar o orçamento da receita, definido se será fiscal, social ou de investimento, com parametrização rateio de fonte de recursos;
- 4 Permitir utilizar o orçamento da receita por fonte;
- 5 Permitir o cadastro de receita não prevista;
- 6 Permitir configurar, gerar e controlar as metas de arrecadação das receitas;
- 7 Permitir o cadastro das atividades e funcionais programáticas;
- 8 Permitir que o cadastro da proposta orçamentária da despesa possa ser feita utilizando o controle por órgão e unidade orçamentária;
- 9 Armazenar dados do orçamento e disponibilizar consulta global ou detalhada por órgão, fundo ou entidade da administração direta, autárquica e fundação, inclusive empresa estatal dependente;
- 10 Permitir a gerência e a atualização da tabela de classificação econômica da receita e despesa, da tabela de componentes da classificação funcional programática e da tabela de fontes de recursos especificadas nos anexos da Lei nº 4320/64 e suas atualizações;
- 11 Permitir transferir o orçamento de uma unidade orçamentária para uma unidade gestora;
- 12 Permitir a transferência do PPA/orçamento da despesa entre unidades orçamentárias;
- 13 Permitir vinculação do orçamento da despesa ao PPA despesa;
- 14 Permitir inclusão de informações oriundas das propostas orçamentárias dos órgãos da administração indireta para consolidação da proposta orçamentária do Município, observando o disposto no artigo 50 inciso III da Lei Complementar nº 101/2000 (LRF);
- 15 Permitir definir o nível de aprovação da despesa se por categoria econômica, grupo, modalidade ou elemento da despesa,
- 16 Integrar-se totalmente às rotinas da execução orçamentária possibilitando o acompanhamento da evolução da execução do orçamento;

**INSTITUTO DE PREVIDÊNCIA DOS SERVIDORES DO MUNICÍPIO DE RIO NOVO DO SUL**

CNPJ: 36.402.949/0001-65

- Permitir definir se o orçamento da despesa será a nível de elemento ou subelemento ou elemento/subelemento,
- Permitir definir o nível de impressão do orçamento da despesa,
- Permitir configurar, gerar e controlar o cronograma mensal de desembolso;
- Cadastrar e controlar as dotações constantes do orçamento do Município e das decorrentes de créditos adicionais, especiais e extraordinários;
- Permitir que a elaboração da proposta orçamentária da despesa seja individualizada por unidade gestora como também consolidada;
- Permitir a gerência e a atualização da tabela de classificação da receita, da tabela de componentes da classificação funcional programática, da tabela de natureza da despesa, da tabela de unidade orçamentária e da tabela de vínculo;
- 23 Permitir consolidação da proposta orçamentária fiscal e da seguridade social;<br>24 O sistema deverá permitir o planeiamento de proposta da receita e da de
- O sistema deverá permitir o planejamento de proposta da receita e da despesa orçamentária, além das transferências financeiras para a elaboração da Lei Orçamentária Anual;
- Permitir o bloqueio e desbloqueio de dotação;
- 26 Permitir registros das estimativas de receita e de despesa do Município para os diversos meses do ano;<br>27 Permitir o reajuste das previsões de receita através dos índices definidos na Lei Orcamentária e/o
- Permitir o reajuste das previsões de receita através dos índices definidos na Lei Orcamentária e/ou Lei de Diretrizes Orçamentárias, com ou sem arredondamento;
- Emitir relatório da proposta orçamentária municipal consolidada (administração direta e indireta) conforme exigido pela Lei nº 4320/64, Constituição Federal e pela Lei Complementar nº 101/2000 (LRF);
- Emitir todos os anexos de orçamento, global e por órgão, fundo ou entidade da administração direta, autárquica e fundação, bem como empresa estatal dependente, exigidos pela Lei nº 4320/64, pela Lei Complementar nº 101/2000 (LRF) e legislação municipal;
- Sumário geral da receita por fontes e da despesa por funções de Governo;
- Anexo I Demonstrativo da Receita e Despesa Segundo as Categoria Econômica(adequada ao disposto na Portaria Interministerial STN/MF e SOF/MP nº 163);
- Anexo II Resumo Geral da Receita
- Anexo II Demonstrativo da Despesa por Categoria Econômica
- Anexo VI Demonstrativo do Programa de Trabalho de Governo
- Anexo VII Demonstrativo por Função, Subfunção e Programas por Categoria Econômica
- 
- 36 Anexo VII Demonstrativo por Função, Subfunção e Programas por Projeto/Atividade<br>37 Anexo VIII Demonstrativo por Função, Subfunção e Programas Conforme Vínculo co Anexo VIII - Demonstrativo por Função, Subfunção e Programas Conforme Vínculo com os Recursos
- Anexo IX Demonstrativo da Despesa por Órgão e Função
- 39 Relatório Analítico da Receita por fontes;<br>40 Relatório da Receita Fiscal e da Segurida
- Relatório da Receita Fiscal e da Seguridade Social;
- 41 Relatório Analítico da Despesa Detalhado por Fontes de Recurso;<br>42 Relatório da Despesa por Atividade/Projeto/Operação Especial
- Relatório da Despesa por Atividade/Projeto/Operação Especial
- Relatório da Despesa Conforme Vínculo com os Recursos
- 44 Relatório Comparativo por Fonte de Recurso da Receita e Despesa<br>45 Relatório da Despesa Fiscal e da Seguridade Social
- Relatório da Despesa Fiscal e da Seguridade Social
- Relatório de Metas Bimestral de Arrecadação
- Relatório de Metas Bimestral da Despesa
- Relatório de Cronograma de Desembolso da Receita
- Relatório de Cronograma de Desembolso da Despesa
- Relatório de Cronograma de Desembolso por Órgão, Unidade Orçamentária, ;
- Tabela Explicativa da Evolução Receita e da Despesa;
- Relatório de Compatibilização do Orçamento / Metas Fiscais
- Demonstrativo da Despesa por Modalidade de Aplicação
- Totais da Receita e Despesa Por Código de Aplicação (Vinculo de Recursos)
- Anexo I Demonstrativo das Metas Anuais;
- DEMONSTRATIVO DE APLICAÇÃO NO PASEP 1.00% pelo Orçado;
- DEMONSTRATIVO DA DESPESA COM PESSOAL pelo Orçado;
- DEMONSTRATIVO DA RECEITA CORRENTE LÍQUIDA pelo Orçado;
- Gráfico comparativo da Despesa Fixada com a Realizada;
- Gráfico do Orçamento da Despesa por Categoria Econômica ou Função com Valor Orçado e Percentual;
- Gráfico do Orçamento da Receita por Categoria Econômica ou Fonte de Recurso com Valor Orçado e Percentual;
- Efetuar o acompanhamento do cronograma de desembolso das despesas para limitação de empenho conforme o Artigo 9º da Lei nº 101/00 - LRF, de 4 de maio de 2000, quando necessário;
- Controle do orçamento inicial (QDD Quadro de Detalhamento de Despesas) e suas alterações durante o exercício (cancelamentos, suplementações, bloqueios, indisponibilidade etc.).

### **INSTITUTO DE PREVIDÊNCIA DOS SERVIDORES DO MUNICÍPIO DE RIO NOVO DO SUL**

CNPJ: 36.402.949/0001-65

#### **MÓDULO II - SISTEMA INTEGRADO DE CONTABILIDADE PÚBLICA**

- 1 Estar totalmente compatível com as mudanças implementadas na Contabilidade Pública pela Secretaria do Tesouro Nacional.
- 2 Permitir utilizar o Plano de Contas Aplicados ao Setor Público (PCASP)
- 3 Utilizar plano de contas com codificação estruturada em no mínimo 6 (seis) níveis, de forma a atender a classificação orçamentária da receita e da despesa e a consolidação das contas públicas de acordo com a Portaria Interministerial STN/MF e SOF/MP nº 163;
- 4 Permitir o uso do controle por conta corrente segundo as Normas Brasileiras de Contabilidade Aplicada ao Setor Público NBCASP.
- 5 Permitir a contabilização utilizando o conceito de eventos associados a roteiros contábeis e partidas dobradas;
- 6 Assegurar que as contas só recebam lançamentos contábeis no último nível de desdobramento do plano de contas utilizado;
- 7 Disponibilizar rotina que permita ao usuário a atualização do plano de contas, dos eventos e de seus roteiros contábeis;
- 8 Efetuar a escrituração contábil dos lançamentos da receita e despesa automaticamente nos sistemas: Financeiro, Patrimonial, Orçamentário e de Controle em partidas dobradas e no Sistema Orçamentário em partidas simples, de conformidade com os Artigos nº 83 a nº 106 da Lei nº 4.320/64;
- 9 O sistema permite definir se a conta do plano recebe ou não lançamento contábil;
- 10 Configuração para fechamento automática das contas do balanço;
- 11 Configuração dos lançamentos automáticos e lançamentos de encerramento;
- 12 Geração dos lançamentos de abertura e verificação das inconsistências;
- 13 Integrar todas as contas do sistema orçamentário, financeiro, patrimonial e de Controle cujas movimentações são registradas simultaneamente;
- 14 Permitir a demonstração em modo visual de todos os níveis dos planos de contas do sistema;
- 15 Permitir nas etapas da despesa (empenho, liquidação e pagamento) verificar se o fornecedor possui débito junto ao Município, através da integração com o sistema de tributação, sendo cada etapa configurada em informar ou bloquear a execução da mesma;
- 16 Efetuar, a partir da implantação, a operacionalização do sistema através do empenhamento, liquidação, baixa de empenho, lançamento da receita e administração orçamentária, gerando automaticamente os lançamentos na contabilidade, orçamento e tesouraria;
- 17 Permitir a utilização de históricos padronizados e históricos com texto livre;
- 18 Possibilitar o bloqueio de módulos, rotinas e/ou tarefas do sistema, para não permitir a consulta, inserção, edição, exclusão, impressão e manutenção dos lançamentos, podendo ser controlado por grupo/usuário;
- 19 Permitir estornos de lançamentos contábeis, nos casos em que se apliquem;<br>20 Permitir a emissão de assinaturas, definidas pelo usuário, em todos os relatór
- 20 Permitir a emissão de assinaturas, definidas pelo usuário, em todos os relatórios, individualizadas por unidade gestora;<br>21 Permitir controle de acesso do grupo/usuário a todos os cadastros e relatórios do sistema;
- Permitir controle de acesso do grupo/usuário a todos os cadastros e relatórios do sistema;
- 22 Permitir consulta ao cadastro de pessoas físicas e/ou jurídicas de uso geral de todo o software de gestão;
- Possibilitar a configuração da despesa e da receita para controles, como de gastos com pessoal, renúncia de receitas, evolução e projeção, informação de metas, objetivos, justificativas, caracterização, autor de emendas entre outros;
- 24 Permitir definir a qual Natureza da Informação e atributo pertence a conta contábil, com seleção entre: Financeiro, Patrimonial, Orçamentário e de Controle;
- 25 Manutenção de um cadastro de favorecidos, empresas (CNPJ), pessoas físicas (CPF) e servidores (matrícula);
- 26 Permitir que os dados orçamentários e de tesouraria sejam processados em datas diferentes, podendo ser parametrizados;
- 27 Permitir que os lançamentos da despesa (alteração orçamentária, pré-empenho, empenho, liquidação e pagamento) sejam controlados por unidade gestora, sendo que a unidade gestora consolidadora apenas poderá consultar estes;
- 28 Permitir a verificação das datas dos lançamentos para informar ou bloquear quando a mesma for anterior a última lançada, controladas individualmente por unidade gestora;
- 29 Possuir validação dos campos das telas necessárias antes da gravação no banco de dados tais como: CPF, CNPJ;
- 30 Possuir tela para cadastro único da despesa, com possibilidade de visualizar todos os empenhos processados, não processados e quitados;
- 31 Permitir o controle de pré-empenho, possibilitando a anulação dos saldos não utilizados;
- 32 Permitir integração do módulo de pré-empenho com o módulo de empenho, transferindo para o empenho todas as informações previamente cadastradas na reserva de dotação;
- 33 Usar o empenho para comprometimento dos créditos orçamentários, a nota de lançamento ou documento equivalente definido pelo Município para a liquidação de receitas e despesas e a ordem de pagamento para a efetivação de pagamentos;
- 34 Permitir que os empenhos globais, ordinários e estimativos possam ser anulados parcial ou totalmente;
- 35 Permitir a apropriação de custos na emissão do empenho, podendo utilizar quantos centros de custos sejam necessários para cada empenho;

### **INSTITUTO DE PREVIDÊNCIA DOS SERVIDORES DO MUNICÍPIO DE RIO NOVO DO SUL**

CNPJ: 36.402.949/0001-65

- Possuir ferramenta em que possam ser visualizados os empenhos com saldo a liquidar para que seja gerada automaticamente a anulação dos empenhos selecionados pelo usuário;
- Possibilitar, no cadastro do empenho, a inclusão, quando cabível, de informações relativas ao processo licitatório, contratos e convênios e seus respectivos lançamentos de controle;
- Controlar os saldos dos empenhos que já estão anexados a documentos (cheque e ordem bancária), assim como o pagamento do mesmo;
- Possibilitar a anulação total ou parcial dos empenhos;
- Permitir personalizar se deseja trabalhar com o número do processo igual ao número do empenho;
- Permitir utilizar itens no cadastro de empenho;
- Permitir informar conta bancária no empenho;
- Permitir avisar ao credor do empenhamento;
- Permitir utilizar complementação de empenho, podendo ser automática na liquidação;
- Permitir informar dados referentes ao MANAD.
- Permitir anular o cadastro do pré-empenho ao anular o empenho;
- Permitir visualizar informações de OBM no cadastro de empenho;
- Permitir trazer o último historio de empenho do credor para novos empenhos;
- Permitir o cadastro do "Em Liquidação" para reconhecimento de obrigação exigível no momento do fato gerador;
- Permitir a liquidação total ou parcial dos empenhos, sendo estes orçamentários ou de restos a pagar, bem como a anulação destas;
- Permitir o controle do processo de liquidação da despesa orçamentária, fornecendo relatórios das liquidações e não permitindo pagamento de despesa não liquidada;
- Controlar os saldos das liquidações que já estão anexadas a documentos (cheque e ordem bancária), assim como o pagamento da mesma liquidação;
- Permitir a incorporação patrimonial na emissão ou liquidação do empenho;
- Permitir a contabilização de retenções na emissão da liquidação do empenho;
- Permitir anexar documentos digitalizados (notas fiscais, recibos, contratos etc.) na gravação do processo de liquidação de empenhos;
- Permitir o pagamento automático após a liquidação;
- Permitir informar conta bancária no cadastro de liquidação;
- Permitir utilizar centro de custos na liquidação;
- Permitir abertura de créditos especial e adicionais exigindo informação da legislação de autorização;
- Permitir controle de alterações orçamentárias e os dados referentes à autorização de geração destas (Lei, Decreto, Portaria e Atos) como os valores por recurso empregados e o tipo de alteração (suplementação, anulação e remanejamento);
- Contabilizar as dotações orçamentárias e demais atos de execução orçamentária e financeira para órgão, fundo ou entidade da administração direta, autárquica e fundação, bem como empresa estatal dependente;
- Controlar as dotações orçamentárias, impossibilitando a utilização de dotações com saldo insuficiente por unidade gestora;
- Disponibilizar rotina que permita o acompanhamento do limite da autorização legal para abertura de créditos adicionais de acordo com os critérios estabelecidos na Lei de Orçamento ou na LDO;
- Permitir suplementação automática no cadastro de pré-empenho, empenho e complementações;
- Gerenciar os contratos, licitações e convênios firmados com a entidade;
- Permitir que ao final do exercício os empenhos que apresentarem saldo possam ser inscritos em restos a pagar, de acordo com a legislação, e posteriormente liquidados ou cancelados;
- Inscrição de restos a pagar processado e não processado;
- Possibilitar o controle de restos a pagar em contas separadas por exercício para fins de cancelamento, quando for o caso;
- Permitir retornar o saldo ao cancelar o restos a pagar;
- Permitir o controle de empenhos de restos a pagar;
- Possibilitar a consulta ao sistema sem alterar o cadastro original;
- Permitir iniciar mês ou ano, mesmo que não tenha ocorrido o fechamento contábil do anterior, atualizando e mantendo a consistência dos saldos;
- Permitir a transferência automática para o exercício seguinte de saldos de balanço no encerramento do exercício, observando o parágrafo único do Artigo 8º da Lei Complementar nº 101/2000 (LRF);
- Utilizar calendário de encerramento contábil para os diferentes meses, para a apuração do resultado e para a apropriação do resultado, não permitindo lançamentos nos meses já encerrados;
- Tratar separadamente o movimento mensal das contas e, também, o movimento de apuração do resultado do exercício, além do movimento de apropriação deste resultado ao patrimônio municipal;
- Disponibilizar consultas à movimentação e saldo de contas de qualquer período do exercício e do exercício anterior, inclusive aos movimentos de apuração e apropriação do resultado;

**INSTITUTO DE PREVIDÊNCIA DOS SERVIDORES DO MUNICÍPIO DE RIO NOVO DO SUL**

CNPJ: 36.402.949/0001-65

- Permitir que os lançamentos do financeiro sejam controlados por unidade gestora, sendo que a unidade gestora consolidadora poderá consultar estes lançamentos;
- Demonstrar sinteticamente as movimentações de lançamentos de despesas e receitas nos cadastros;
- Possuir ferramenta em que possam ser renumerados, de forma automática e organizada, os empenhos, liquidações e movimentações contábeis, seguindo a ordem cronológica.
- Permitir em todas as anulações informar complemento dos históricos referente à transação efetuada;
- Disponibilizar verificação de inconsistência na contabilização podendo ser mensal, bimestral, trimestral, quadrimestral, semestral ou anual, com destaque para as contas com saldo invertido;
- Permitir a consulta de todos os lançamentos contábeis originados pela emissão e movimentação de determinada despesa, através da numeração do empenho;
- Possuir tela para consulta da despesa tendo como opções: ano, tipo de despesa, data de totalização e visualização de documentos fiscais;
- Permitir filtraras informações da despesa por código, nome ou documento do credor;
- Possibilitar imprimir todas as notas de empenhos, liquidações, pagamentos ou de todos os processos da despesa;

#### **MÓDULO III – SISTEMA DE TESOURARIA**

- Permitir a importação de dados da receita e da despesa para o setor financeiro;
- Possuir total integração com o sistema contábil efetuando a contabilização automática dos pagamentos e recebimentos efetuados pela tesouraria;
- Permitir a identificação do contribuinte ou instituição arrecadadora para todas as receitas arrecadadas;
- Permitir que os lançamentos da receita (arrecadação, previsão atualizada) sejam controlados por unidade gestora, sendo que a unidade gestora consolidadora apenas poderá consultar estes lançamentos;
- Propiciar baixa de tributos, dívida ativa e demais arrecadações municipais por lote (arquivo bancário) ou individualmente;
- Permitir a anulação parcial ou total de uma determinada receita;
- Permitir o vinculo do convênio na arrecadação de receita
- Possuir cadastro de desconto podendo ser orçamentário ou extra (passivo e ativo);
- Possibilitar o cadastro de recibo de pagamento onde o usuário poderá informar o empenho e os descontos efetuados para posterior impressão do recibo e assinatura do fornecedor;
- Possuir tabela para cálculo automático do desconto de IRRF e INSS;
- Possibilitar o registro do pagamento da despesa e a anulação do registro de pagamento, fazendo os lançamentos necessários;
- Possibilitar o pagamento de liquidações através dos documentos, cheques e ordem bancária, ou pelo pagamento direto;
- Gerar integração automática dos descontos dos pagamentos e das liquidações na receita quando assim necessitar;
- Possibilitar o controle do pagamento de empenho, restos a pagar e despesas extras, em contrapartida com várias contas pagadoras;
- Controlar a movimentação de pagamentos (nas dotações orçamentárias, extra orçamentárias e restos a pagar) registrando todos os pagamentos efetuados contra caixa ou bancos, gerando recibos permitindo anulações, efetuando os lançamentos automaticamente;
- Possibilitar a utilização de executável externo para impressão de cheque;
- Possibilitar controlar saldo bancário negativo no pagamento;
- Permitir cadastrar previsão inicial, adicional e suas anulações dos repasses/restituições financeiras para outros entes municipais;
- Permitir cadastrar a execução dos repasses feitos a outros entes municipais;
- Permitir cadastrar a previsão dos pagamentos dos repasses;
- Manutenção de cadastro de bancos e as agências bancárias;
- Manutenção do cadastro de contas bancárias;
- Permitir o lançamento de investimento, aplicações e todos os demais lançamentos de débito/crédito e transferências bancárias. Controlar os saldos bancários, controlar todos os lançamentos internos e permitir os lançamentos dos extratos bancários para gerar os relatórios necessários;
- Possibilitar o cadastro das previsões de pagamento para controle do fluxo de caixa;
- Possibilitar a geração de ofício de envio da movimentação cadastrada nas previsões de pagamento ao banco;
- Permitir cadastro de Perda de Aplicação Financeira;
- Possibilitar a conciliação dos saldos das contas bancárias, emitindo relatório de conciliação bancária, permitindo configuração do formulário de acordo com as necessidades da entidade;
- Permitir o controle de aplicação e resgate financeiro dentro de uma mesma conta contábil;
- Controlar os talonários de cheques em poder da tesouraria para que nenhum pagamento (com cheque) seja efetuado sem o respectivo registro, registrar e fornecer relatórios sobre os pagamentos efetuados por banco/cheque;

**INSTITUTO DE PREVIDÊNCIA DOS SERVIDORES DO MUNICÍPIO DE RIO NOVO DO SUL**

CNPJ: 36.402.949/0001-65

- 30 Gerar arquivos, em meios eletrônicos, contendo dados detalhados de todos os pagamentos a serem efetivados pelo sistema bancário para diversos bancos através do movimento de ordem bancária gerado, controlando o número de remessa destes arquivos por unidade gestora;
- 31 Possibilitar o planejamento de pagamentos via arquivo para instituições bancárias;
- 32 Projetar o fluxo de caixa mensal tomando por base a previsão e a execução diária de entradas e saídas financeiras, inclusive saldos;
- 33 O sistema deverá dispor de recurso que permita a tesouraria registrar todas as movimentações de recebimento e de pagamento, controlar caixa, bancos e todas as operações decorrentes, tais como: Emissão de Cheques e Cópia de Cheques, Livros, Demonstrações e o Boletim de Caixa;
- 34 Permitir registro de todas as movimentações de recebimento e de pagamento, controlar caixa, bancos e todas as operações decorrentes, tais como: Emissão de Cheques e Borderôs, Livros, Demonstrações e o Boletim, registrando automaticamente os lançamentos;
- 35 Permitir controlar saldo bancário negativo na movimentação bancária;
- 36 Permitir configurar para preenchimento automático da data de conciliação do pagamento quando tipo de débito for cheque;
- Permitir configurar para preenchimento automático da data de conciliação de transferência bancária quando o tipo de débito for cheque;
- 38 Permitir parametrizar para anulação automática da liquidação após anulação do pagamento;

#### **MÓDULO IV – RELATÓRIOS GERENCIAIS**

- 1 Possuir Cadastro Dos Anexos Da LRF/STN, Permitindo Parametrização, Quando Necessário, Das Configurações E Periodicidade;
- 2 Possuir Cadastro De Complementação De Informações, Para Quando Necessário, Inserir Dados Que Não São Inseridos Automaticamente;
- 3 Permitir O Cadastro Dos Dados Da Projeção Atuarial, Podendo Importar As Informações Cadastradas Na LDO;
- 4 Gerar Relatórios Ou Arquivos Em Meios Eletrônicos Solicitados Na Lei Complementar Nº 101/2000 (LRF) Com Vistas A Atender Aos Artigos 52 E 53 (Relatório Resumido Da Execução Orçamentária), Artigos 54 E 55 (Relatório Da Gestão Fiscal) E Artigo 72 (Despesas Com Pessoal);
- 5 Anexo 1 Balanço Orçamentário;
- 6 Anexo 2 Demonstrativo Da Execução Das Despesas Por Função/Subfunção;
- 7 Anexo 3 Demonstrativo Da Receita Corrente Líquida;
- 8 Anexo 4 Demonstrativo Das Receitas E Despesas Previdenciárias Do Regime Próprio Dos Servidores Públicos;
- 9 Anexo 5 Demonstrativo Do Resultado Nominal;
- 10 Anexo 6 Demonstrativo Do Resultado Primário Estados, Distrito Federal E Municípios;
- 11 Anexo 7 Demonstrativo Dos Restos A Pagar Por Poder E Órgão;
- 12 Anexo 8 Demonstrativo Das Receitas E Despesas Com Manutenção E Desenvolvimento Do Ensino Mde
- 13 Anexo 9 Demonstrativo Das Receitas De Operações De Crédito E Despesas De Capital
- 14 Anexo 10 Demonstrativo Da Projeção Atuarial Do Regime Próprio De Previdência Social Dos Servidores Públicos<br>15 Anexo 11 Demonstrativo Da Receita De Alienacão De Ativos E Aplicação Dos Recursos
- 15 Anexo 11 Demonstrativo Da Receita De Alienação De Ativos E Aplicação Dos Recursos
- 16 Anexo 12 Demonstrativo Da Receita De Impostos Líquida E Das Despesas Próprias Com Ações E Serviços Públicos De Saúde
- 17 Anexo 13 Demonstrativo Das Parcerias Público-Privadas
- 18 Anexo 14 Demonstrativo Simplificado Do Relatório Resumido Da Execução Orçamentária
- 19 Anexo 1 Demonstrativo Da Despesa Com Pessoal
- 20 Anexo 2 Demonstrativo Da Dívida Consolidada Líquida
- 21 Anexo 3 Demonstrativo Das Garantias E Contra garantias De Valores
- 22 Anexo 4 Demonstrativo Das Operações De Crédito
- 23 Anexo 5 Demonstrativo Da Disponibilidade De Caixa E Dos Restos A Pagar
- 24 Anexo 6 Demonstrativo Simplificado Do Relatório De Gestão Fiscal
- 25 Demonstrativo De Aplicação No Pasep 1.00%
- 26 Demonstrativo Da Aplicação Do Gasto De Pessoal Do Legislativo 70%
- 27 Demonstrativo de Repasse Para XXXXXXXX Conforme Art. 29A Da Constituição Federal
- 28 Permitir configurar e imprimir os Relatórios do Sistema De Informações Sobre Orçamentos Públicos Em Saúde SIOPS (Despesas Municipais Com Saúde por Subfunção, Despesa Municipal Com Saúde Da Administração Direta, Receitas Municipais da Administração Direta, Demonstrativo da Execução Financeira dos Recursos do SUS, por Bloco Financeiro, Despesa por Fonte e Restos a Pagar, Despesas com Saúde Executadas em Consórcio Público, Bloco Financeiro);
- 29 Permitir configurar e imprimir os Relatórios do Sistema de Informações Contábeis e Fiscais do Setor Público Brasileiro SICONFI(DCA - Anexo I - AB - Balanço Patrimonial, DCA - Anexo I - C - Balancete da Receita Orçamentária, DCA - Anexo I - D - Balancete da Despesa Orçamentária, DCA - Anexo I - E - Balancete da Despesa por Subfunção, DCA - Anexo I - F -

### **INSTITUTO DE PREVIDÊNCIA DOS SERVIDORES DO MUNICÍPIO DE RIO NOVO DO SUL**

CNPJ: 36.402.949/0001-65

Execução dos Restos a Pagar, DCA - Anexo I - G - Execução da Despesa por Subfunção, DCA - Anexo I - HI - Demonstrativo das Variações Patrimoniais e Resultado Patrimonial);

- Gráfico Comparativo Da Despesa Fixada Com A Realizada
- Gráfico Comparativo Da Receita Prevista Com A Arrecadada
- Gráfico Comparativo Da Despesa Realizada Com A Receita Arrecadada
- Gráfico Do Orçamento Da Despesa
- Gráfico Do Orçamento Da Receita
- Notas Da Despesa: Bloqueio De Dotação, Desbloqueio De Dotação, Pré-Empenho, Anulação De Pré-Empenho, Complementação De Pré-Empenho, Empenho, Anulação De Empenho, Complementação De Empenho, Em Liquidação, Anulação De Em Liquidação, Liquidação, Anulação De Liquidação, Estorno De Liquidação, Ordem De Pagamento, Pagamento, Anulação De Pagamento, Recibo De Pagamento, Cancelamento De Restos A Pagar, Subempenho, Movimento Financeiro, Adiantamentos E Subvenções, Processo Completo;
- Notas Da Receita: Nota De Resumo De Conhecimento, Nota De Conhecimento, Nota De Arrecadação, Nota De Anulação De Arrecadação, Minuta De Arrecadação, Boletim De Arrecadação;
- Nota De Lançamento De Movimentação Contábil;
- Balancetes Contábil Analítico Simplificado;
- Balancetes Contábil Analítico Completo;
- Balancete Contábil Analítico Com Separação De Colunas;
- Balancete Financeiro;
- Balancete Financeiro Com Resumo Do Movimento Financeiro;
- Balancete Analítico Da Despesa;
- Balancete Da Despesa Por Elemento De Despesa;
- Balancete Da Despesa Extra Orçamentária;
- Balancete Da Despesa Resumido Por Fonte De Recurso;
- Balancete Demonstrativo Da Despesa;
- Balancete Demonstrativo Da Despesa Por Percentual;
- Balancete Demonstrativo Da Despesa Por Fonte De Recurso E Elemento;
- Balancete De Despesa Por Categoria Econômica;
- Balancete Da Receita Extra Orçamentária;
- Balancete Da Receita Resumido Por Fonte De Recurso;
- Balancete Demonstrativo Da Receita;
- Balancete Das Receitas De Transferências;
- Demonstrativo Da Dívida;
- Demonstrativo Do Superávit Financeiro;
- Demonstrativo Das Transferências Entre UGs';
- 58 Orçamento Sumário Geral<br>59 Anexo I Demonstrativo Da
- Anexo I Demonstrativo Da Receita E Despesa Segundo As Categoria Econômica
- Anexo II Resumo Geral Da Receita
- Anexo II Demonstrativo Da Despesa Por Categoria Econômica
- Anexo VI Demonstrativo Do Programa De Trabalho De Governo
- Anexo VII Demonstrativo Por Função, Subfunção E Programas Por Categoria Econômica
- Anexo VII Demonstrativo Por Função, Subfunção E Programas Por Projeto/Atividade
- Anexo VIII Demonstrativo Por Função, Subfunção E Programas Conforme Vínculo Com Os Recursos
- Anexo IX Demonstrativo Da Despesa Por Órgão E Função
- Analítico Da Receita
- Receita Fiscal E Da Seguridade Social
- Analítico Da Despesa
- Despesa Por Atividade/Projeto/Operação Especial
- 71 Despesa Conforme Vínculo Com Os Recursos<br>72 Comparativo De Fonte De Recurso
- Comparativo De Fonte De Recurso
- Despesa Fiscal E Da Seguridade Social
- Metas Bimestral De Arrecadação
- Metas Bimestral Da Despesa
- Cronograma De Desembolso Da Receita
- Cronograma De Desembolso Da Despesa
- Tabela Explicativa Da Evolução
- Compatibilização Do Orçamento / Metas Fiscais
- Demonstrativo Da Despesa Por Modalidade De Aplicação

**INSTITUTO DE PREVIDÊNCIA DOS SERVIDORES DO MUNICÍPIO DE RIO NOVO DO SUL**

CNPJ: 36.402.949/0001-65

- Totais Por Código De Aplicação
- Lei
- Projeto De Lei
- 84 Demonstrativo I Metas Anuais
- Demonstrativo De Aplicação No Pasep 1.00%
- Demonstrativo Da Despesa Com Pessoal
- Demonstrativo Da Receita Corrente Líquida
- Fechamento Automático Do Balanço Seja Ele Mensal Ou Anual;
- Possibilidade De Informação De Dados Manuais Provenientes De Sistemas Como: Patrimônio, Almoxarifado, Arrecadação E Demais Que Não Estejam Integrados E Necessita Da Mesma;
- Relatório De Sumário Geral;
- Anexo I Demonstrativo Da Receita E Despesa Segundo As Categorias Econômicas;
- 92 Anexo II Resumo Geral Da Receita;<br>93 Anexo II Demonstrativo Da Despesa
- 93 Anexo II Demonstrativo Da Despesa Por Categoria Econômica;<br>94 Anexo VI Demonstrativo Do Programa De Trabalho De Governo
- Anexo VI Demonstrativo Do Programa De Trabalho De Governo
- Anexo VII Demonstrativo Por Função, Subfunção E Programas Por Categoria Econômica
- Anexo VII Demonstrativo Por Função, Subfunção E Programas Por Projeto/Atividade
- Anexo VIII Demonstrativo Por Função, Subfunção E Programas Conforme Vínculo Com Os Recursos;
- Anexo IX Demonstrativo Da Despesa Por Órgão E Função;
- Anexo X Comparativo Da Receita Orçada Com A Arrecadada;
- 100 Anexo XI Comparativo Da Despesa Autorizada Com A Realizada;
- Anexo XII Balanço Orçamentário;
- Anexo XII Balanço Orçamentário Anexo I Demonstrativo De Execução Dos Restos A Pagar Não Processados
- Anexo XII Balanço Orçamentário Anexo II Demonstrativo De Execução Dos Restos A Pagar Processados E Não Processados Liquidados
- Anexo XIII Balanço Financeiro;
- Anexo XIV Balanço Patrimonial;
- Anexo XIV Balanço Patrimonial Disponibilidade;
- Anexo XV Variações Patrimoniais;
- Anexo XVI Demonstrativo Da Dívida Fundada;
- Anexo XVII Demonstrativo Da Dívida Flutuante;
- Anexo XVII Demonstrativo Dos Créditos A Receber;
- Anexo XVIII Inventário Das Contas Do Ativo Permanente
- Demonstração Dos Fluxos De Caixas;
- Demonstração Das Mutações No Patrimônio Líquido
- Relação Analítica Dos Elementos Que Compõem O Ativo Circulante
- 115 Relação Analítica Dos Elementos Que Compõem Os Passivos Circulante E Não Circulante;
- Complementação De Balanço Comparativo Por Fonte De Recurso
- Balancete Da Despesa Por Função
- Balancete Da Despesa Por Função E Subfunção
- Balancete Da Despesa Por Órgão / Elemento De Despesa
- Restos A Pagar Geral
- Restos A Pagar Educação E Saúde
- Termo De Verificação Das Disponibilidades Financeiras
- Balancete De Verificação
- Cancelamento De Resto A Pagar Geral
- Cancelamento De Resto A Pagar Educação E Saúde
- Fluxo De Caixa Contábil
- Lista De Decretos
- Balancete Extra Orçamentário
- Balancete Receita
- Conciliação Bancária
- Balancete Da Despesa Orçamentária
- Demonstrativo De Despesas Realizadas Com Ações E Serviços Públicos De Saúde Por Fonte De Recurso
- Demonstrativo De Despesas Realizadas Com Educação Por Fonte De Recurso
- Demonstrativo Da Dívida Ativa Tributária E Não Tributária
- Demonstrativo Dos Bens Móveis E Imóveis
- Demonstrativo Da Execução Orçamentária

#### **INSTITUTO DE PREVIDÊNCIA DOS SERVIDORES DO MUNICÍPIO DE RIO NOVO DO SUL**

CNPJ: 36.402.949/0001-65

- Razões Por: Despesa Orçada Por Dotação, Despesa Orçada Por Fonte De Recurso, Lei Orçamentária, Reserva De Dotação, Empenho, Em Liquidação, Liquidação, Conta Contábil, Pagamento, Conta Bancária, Fornecedor, Fornecedor/Licitação, Fornecedor Completo, Contrato, Contrato Completo, Receita Prevista, Receita Prevista Por Fonte De Recurso, Convênio;
- Diário Geral Da Contabilidade
- Relatório De Extrato Bancário;
- Relatório Da Relação Bancária;
- Relatórios De Repasse;
- Relatório De Transferência Bancária;
- Relatório De Aplicação Financeira;
- Relatório De Resgate Financeiro;
- 145 Relatório De Aplicação/Resgate:
- Relatório De Previsão De Pagamento;
- Relatório Demonstrativo De Convênio;
- Relatório De Transferência Decendial;
- Relatório De Fluxo De Caixa;
- Relatório De Fluxo De Caixa Bancário;
- Boletim De Caixa;
- 152 Boletim De Caixa/Cheque Carteira:
- 153 Conciliação Bancária Com Conta Aplicação;
- Conciliação Bancária Conta Por Conta;
- Termo De Verificação De Disponibilidade Financeira;
- Termo De Pendência Bancária;
- Livro Caixa;
- Cheque Em Trânsito;
- Demonstrativo Das Aplicações:
- Restos A Pagar Processados
- Restos A Pagar Não Processados
- Restos A Pagar Processado Por Função E Subfunção
- Restos A Pagar Não Processado Por Função E Subfunção
- Cancelamento De Restos A Pagar
- Relatório De Decretos;
- Relatório De Saldo Das Dotações;
- Balancete Da Despesa Função E Subfunção
- Balancete Da Despesa Unidade Gestora E Elemento De Despesa
- Balancete Da Despesa Unidade Gestora, Fonte De Recurso , Função E Subfunção
- Balancete Da Despesa Fonte De Recurso E Elemento De Despesa Geral
- Situação Orçamentária Despesa Por Fonte De Recurso, Programa E Natureza De Despesa
- Balancete Da Despesa Situação Orçamentária Da Despesa Por Órgão
- Balancete Da Despesa Unidade Gestora, Órgão E Projeto Atividade
- Balancete Da Despesa Unidade Gestora, Fonte De Recurso E Função
- Equilíbrio Orçamentário
- Demonstrativo Da Receita
- Demonstrativo Da Despesa
- Relação De Bens Incorporados E Não Incorporados
- Comparativo Dos Saldos Bancários X Restos A Pagar
- Razão Contábil Por Fonte De Recursos
- Cronograma De Desembolso Para Limitações De Empenho
- Diárias
- Apuração De Receita E Despesa Mensal
- Demonstrativo De Cálculo Do Excesso De Arrecadação
- Diário Geral Da Contabilidade Sintético
- Percentual De Participação Receita E Despesa
- Demonstrativo De Acompanhamento Das Metas De Arrecadação
- Restos A Pagar Processado
- Restos A Pagar Não Processado
- Conferência Contrato
- Demonstrativo De Sentenças Judiciais

**INSTITUTO DE PREVIDÊNCIA DOS SERVIDORES DO MUNICÍPIO DE RIO NOVO DO SUL**

CNPJ: 36.402.949/0001-65

- 192 Livro Diário
- 193 Livro Razão
- 194 Despesa Classificada
- 195 Receita Classificada
- 196 Livro Caixa
- 197 Ficha Da Despesa
- 198 Livro Tesouraria
- 199 Livro Conta Corrente Bancária
- 200 Comprovante De Retenção
- 201 Relação De Retenção<br>202 Relatório De Plano De
- 202 Relatório De Plano De Contas

#### **2.6. SISTEMA DE PORTAL DA TRANSPARENCIA**

- 1. Exibir o brasão do município no Portal da Transparência, permitindo melhor caracterização e identificação do sistema pelo usuário;
- 2. Exibir informações mínimas das unidades gestoras publicantes do Portal da Transparência, tais como: responsável, endereço, telefone e horário de funcionamento;
- 3. Dispor de um glossário dos termos utilizados no Portal da Transparência, proporcionando ao usuário do sistema entender termos mais complexos da administração pública;
- 4. Exibir as principais leis que regulam o Portal da Transparência, proporcionando ao usuário do sistema visualizar estes documentos;
- 5. Disponibilização, em tempo real, dos dados da execução orçamentária e financeira, no Portal da Transparência, conforme discriminação da Lei Complementar 131/2009;
- 6. Nas informações da despesa, deve-se permitir selecionar a despesa empenhada, liquidada e paga, bem como exibir a ficha da despesa de forma individual;
- 7. A ficha da despesa deve fornecer as seguintes informações: entidade, número da despesa, tipo da despesa, ano da despesa, data da despesa, número do processo, valor da despesa, nome do favorecido, CPF ou CNPJ do favorecido e todo o detalhamento da despesa, que compreende o órgão, unidade orçamentária, função, subfunção, programa, projeto ou atividade, elemento da despesa, subelemento, fonte de recurso e histórico da despesa;
- 8. A ficha da despesa também deve apresentar todas as demais etapas vinculadas àquela despesa;
- 9. Divulgar informações mínimas para o acompanhamento das fases da despesa, bem como orçamento da despesa;
- 10. Divulgar informações mínimas para o acompanhamento do orçamento da receita e execução da receita;
- 11. Divulgar informações mínimas sobre quaisquer repasses ou transferências de recursos financeiros;
- 12. Permite publicar informações referentes a compras realizadas, com a exibição de uma lista detalhada de aquisições de materiais e serviços realizadas, incluindo descritivos, quantitativos e valores de itens;
- 13. Divulgar informações mínimas sobre contratos e aditivos firmados pelo órgão publicante;
- 14. Exibir a listagem de processos licitatórios, dispensas e inexigibilidades;
- 15. Divulgar informações mínimas sobre os bens patrimoniais pertencentes ao município;
- 16. Divulgar informações mínimas sobre as entradas e saídas do almoxarifado do órgão publicante;
- 17. Divulgar informações mínimas sobre a folha de pagamento dos servidores, tais como matrícula, salário base, cargo, data de admissão, carga horária, e secretaria;
- 18. Possibilita a divulgação dos valores bruto e líquido do salário dos servidores, bem como seus descontos e vencimentos;
- 19. O Portal da Transparência deverá estar disponível na web, sem limitações de acessos simultâneos;
- 20. Deverá ser disponibilizado o link do Portal da Transparência para que o mesmo seja acessado através da página do órgão publicante;
- 21. Possibilitar a publicação de documentos no Portal da Transparência, conforme determina a Lei Nº 12.527/11;
- 22. Permitir, através de configuração, que o portal possa ser configurado de forma a apresentar somente as entidades que o órgão desejar demonstrar;
- 23. Possibilidade de ativar ou desativar menus nativos do sistema, permitindo que o cliente configure qual consulta deseja exibir;
- 24. O sistema deverá permitir ao cidadão pesquisar as informações por meio de filtros, de forma simples e de fácil operação e, quando não for possível utilizar este recurso, proporcionar a busca através de um campo de busca por palavra-chave;
- 25. Permitir o download de documentos, tais como: Plano Plurianual, Lei de Diretrizes Orçamentárias, Lei Orçamentária Anual, Relatórios de Gestão Fiscal, Relatórios Resumidos da Execução Orçamentária, Balancetes mensais, Íntegra dos contratos, editais e resultados dos editais, bem como qualquer outro documento exigido pelos órgãos supervisores do Portal da Transparência, através de publicação manual (upload) de cada documento, por uma área administrativa do Portal da Transparência;

**INSTITUTO DE PREVIDÊNCIA DOS SERVIDORES DO MUNICÍPIO DE RIO NOVO DO SUL**

CNPJ: 36.402.949/0001-65

- 26. Possibilitar exportar as informações do Portal da Transparência em diversos formatos eletrônicos, inclusive abertos e não proprietários, tais como planilhas e texto, de modo a facilitar a análise das informações;
- 27. Permitir exportar os dados publicados para arquivos em diversos formatos, tais como PDF, XLS, XLSX, RTF e CSV.

#### **3. DO TREINAMENTO:**

a) A contratada deverá ministrar treinamentos para no máximo 02 (dois) servidores.

b) A contratada deverá apresentar o plano de treinamento para apreciação do gestor do contrato, nomeado pela administração, no prazo máximo de 05 (cinco) dias após a assinatura do contrato.

c) As turmas de servidores a serem treinados, deverão ser organizados, por módulo do sistema.

d) Deverá ser considerado um mínimo de 20 horas de treinamento por turma, além da equipe de suporte, acompanhado de materiais didáticos. O treinamento deverá ocorrer "*in loco"*, após instalação de cada módulo/sistema. As turmas deverão ser distribuídas em funções semelhantes, para facilitar o entendimento.

e) O programa de treinamento constará da explicação sobre a operacionalização e funcionamento de cada sistema instalado e deverá incentivar o uso de relatórios gerenciais, disponibilizando modelos, exemplos e situações temáticas variadas. O treinamento não poderá limitar-se à pura transferência de conhecimentos, mas também resultar em aplicações práticas dentro do contexto de gestão pública.

f) A CONTRATADA deverá realizar todos os treinamentos na cidade CONTRATANTE em local indicado pelo CONTRATANTE e nos prazos estipulados, fornecendo antecipadamente em meio digital o material didático, as apresentações em power point, e demais materiais definidos no plano de treinamento, incluindo apostilas.

g) Este plano deverá conter um cronograma com previsão de capacitação de todos os módulos, definindo metodologia, carga horária, local, equipamentos e materiais a serem utilizados.

h) Ao final do treinamento os usuários deverão atestar plena condição em operar os sistemas, caso contrário, será necessário a continuidade do processo de capacitação até que se alcance o aprendizado necessário para a execução dos trabalhos em cada sistema.

#### **4. PRAZOS DE EXECUCAO DOS SERVICOS REFERENTES AO OBJETO CONTRATUAL**

a) A implantação e o treinamento serão executados no período máximo de **30 (trinta) dias (prorrogáveis uma vez por igual período)**, a serem computados da data expressa na ordem de serviço e serão consideradas concluídas mediante a emissão pela CONTRATANTE do "Termo de Aceite";

b) O Suporte técnico, compreendendo os procedimentos de manutenção corretiva, legal e evolutiva, deverá ser disponibilizado durante todo o período de execução contratual, sendo que o reconhecimento do seu efetivo cumprimento estará atrelado à emissão pela Contratante do "Termo de Aceite";

c) A CONTRATADA deverá, durante o período deste contrato, manter suporte proativo aos usuários dos sistemas

d) O prazo da contratação será de 12 (doze) meses a contar da data da assinatura do contrato, podendo o mesmo ser renovado de acordo com os termos da Lei 8.666/1993, inclusive quanto ao seu art. 57.

#### **8. DA SEGURANÇA DA INFORMAÇÃO**

a. A CONTRATADA receberá, para a realização dos serviços, credenciais de acesso aos sistemas e infraestrutura de rede do IPASNOSUL.

b. Caberá à CONTRATADA zelar pela guarda de qualquer tipo de credencial de acesso disponibilizado pelo IPASNOSUL.

c. A CONTRATADA, como pessoa jurídica, responderá por qualquer dano provocado por mau uso, intencional ou não, das credenciais de acesso feito por seus funcionários ou terceiros que venham a se apossar de tais credenciais.

d. É de responsabilidade da CONTRATADA prover os meios de segurança necessários para que as credenciais de acesso disponibilizadas pelo IPASNOSUL tenham a correta salvaguarda de pessoas não autorizadas, incluindo acesso externo a sua organização (hackers). Quando qualquer processo de manutenção requerer a interrupção dos serviços, a CONTRATADA deverá informar a necessidade da manutenção com prazo mínimo de 12 horas úteis (48 horas corridas) antes da manutenção, devendo aguardar o comunicado de ciência e concordância do gestor do contrato. Somente após resposta ao comunicado, a CONTRATADA poderá realizar os procedimentos de manutenção.

#### **9. DISPOSIÇÕES FINAIS**

A Contratada deverá disponibilizar técnicos capacitados para atuarem na implantação e garantirem o perfeito funcionamento dos programas objeto deste instrumento, os quais deverão dar expediente normal na sede da contratante (durante o prazo de implantação), e quando solicitado, ficando a contratada responsável pelo vinculo trabalhista assim como todas as verbas e

### **INSTITUTO DE PREVIDÊNCIA DOS SERVIDORES DO MUNICÍPIO DE RIO NOVO DO SUL**

CNPJ: 36.402.949/0001-65

encargos que recaiam sobre tal disponibilização, inclusive despesas com diárias de hotel, locomoção, alimentação e quaisquer outras.

Executado o contrato, seu objeto será recebido nos termos do art. 73, inciso II, alíneas "a" e "b" c/c art. 74, da Lei Federal n.º 8.666/93 e suas alterações.

#### **ANA CRISTINA SILVA FERNANDES DE SOUZA**

Diretora Administrativa, Financeira e Previdenciária

**INSTITUTO DE PREVIDÊNCIA DOS SERVIDORES DO MUNICÍPIO DE RIO NOVO DO SUL**

CNPJ: 36.402.949/0001-65

#### **ANEXO II DO TERMO DE REFERÊNCIA PREÇOS DE REFERÊNCIA**

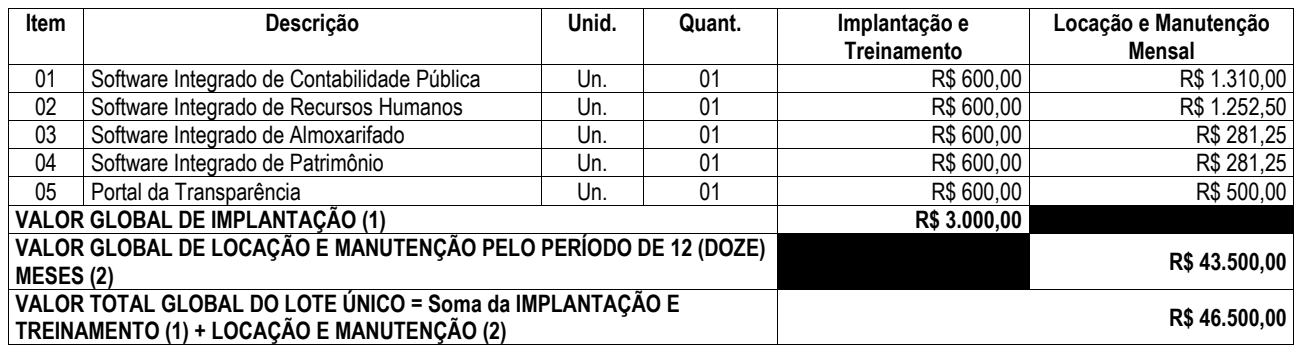

**INSTITUTO DE PREVIDÊNCIA DOS SERVIDORES DO MUNICÍPIO DE RIO NOVO DO SUL**

CNPJ: 36.402.949/0001-65

#### **PREGÃO PRESENCIAL Nº 001/2017**

#### **ANEXO II MODELO DE PROPOSTA COMERCIAL**

Proposta que faz a empresa...................................................., inscrita no CNPJ nº ............................, e inscrição estadual nº .........................., estabelecida na ......................................, bairro ..............., cidade de ........................, estado de .........................., para *CONTRATAÇÃO DE EMPRESA ESPECIALIZADA PARA FORNECIMENTO, LICENCIAMENTO, IMPLANTAÇÃO, TREINAMENTO, MANUTENÇÃO E SUPORTE DE SISTEMA INFORMATIZADO INTEGRADO DE RECURSOS HUMANOS E FOLHA DE PAGAMENTO, ALMOXARIFADO, CONTROLE DE BENS PATRIMONIAIS, CONTABILIDADE PÚBLICA ELETRÔNICA E PORTAL DA TRANSPARÊNCIA PARA O INSTITUTO DE PREVIDENCIA DOS SERVIDORES DO MUNICIPIO DE RIO NOVO DO SUL- IPASNOSUL, CONFORME ESPECIFICAÇÕES E CONDIÇÕES CONSTANTES DO TERMO DE REFERÊNCIA - ANEXO I, QUE INTEGRA O PRESENTE EDITAL PARA TODOS OS FINS.*

#### **1 – DESCRIÇÃO DA PROPOSTA**

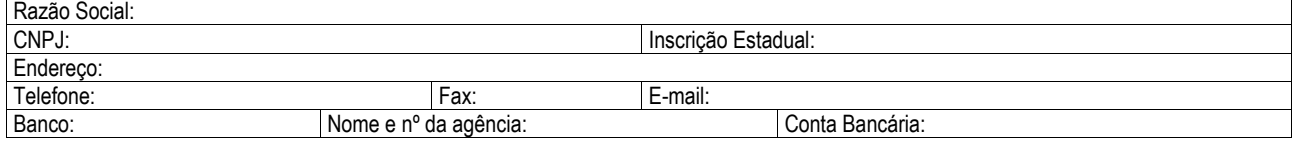

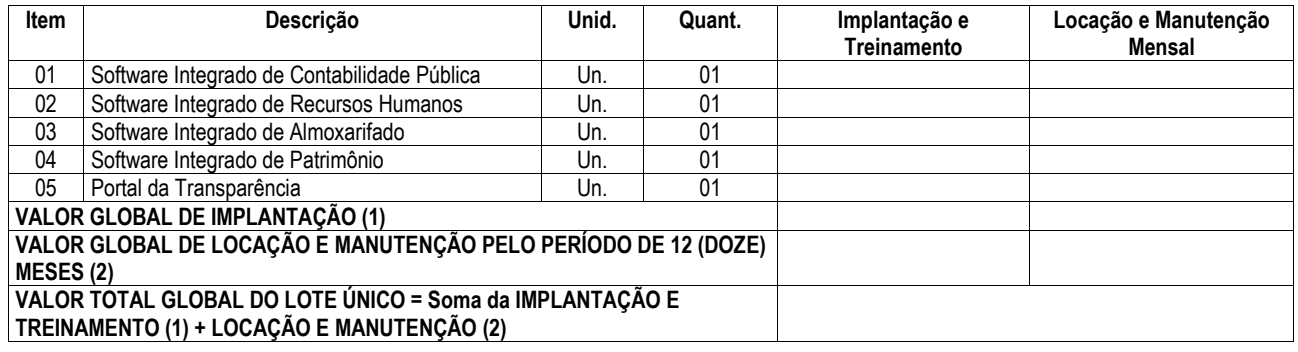

#### \*VALOR MÁXIMO A SER PAGO PELA IMPLANTAÇÃO E TREINAMENTO: R\$ **\*VALOR MÁXIMO A SER PAGO PELA LOCAÇÃO E MANUTENÇÃO PELO PERÍODO DE 12 (DOZE) MESES: R\$ \_\_\_\_\_\_\_\_\_ (\_\_\_\_\_\_\_\_\_\_\_\_).**

- O valor da implantação (instalação, migração de dados e treinamento), será pago em 1 (uma) única parcela a contar da implantação dos sistemas supra referido.
- A locação e manutenção mensal serão pagas em 12 parcelas mensais e consecutivas a contar da implantação dos sistemas, que deverá ocorrer em até 10 (dez dias) úteis da apresentação da Nota Fiscal.
- O prazo de validade desta proposta é de 60 (sessenta) dias.
- Valor global da proposta R\$ ( ).

#### **2 - A proponente declara que:**

2.1. Nos preços propostos estão incluídas todas as despesas necessárias para execução do objeto, exemplificativamente: frete, embalagens, seguros, impostos, taxas, obrigações sociais e trabalhistas, e todos os demais custos necessários ao perfeito cumprimento das obrigações objeto da licitação.

2.3. O banco para pagamento será: BANCO DO BRASIL, BANESTES ou SICOOB (favor informar nome do banco, nº da conta corrente e número da agência).

2.4. Tem conhecimento de todas as condições que possam de qualquer forma influir nos custos, assumindo total responsabilidade por erros ou omissões existentes nesta proposta, bem como por qualquer outra despesa relativa à realização integral dos serviços licitados no presente certame.

2.5. Declaramos que examinamos, conhecemos e nos submetemos todas as especificações e condições contidas no Pregão Presencial e anexo, podendo assim, afirmar não haver qualquer discrepância nas informações e/ou documentos que os compõem.

2.6. Informamos que na hipótese de sermos vencedores da presente licitação receberá a Ordem de Serviço o(a) senhor(a) \_ (nacionalidade, profissão, CPF e condição jurídica do representante da empresa).

\_\_\_, em \_\_\_\_\_ de \_\_\_\_\_\_\_\_\_\_\_\_\_\_\_\_\_ de 2017.

\_\_\_\_\_\_\_\_\_\_\_\_\_\_\_\_\_\_\_\_\_\_\_\_\_\_\_\_\_\_\_\_\_\_\_\_\_\_\_\_\_\_\_\_\_\_\_\_\_\_\_\_\_\_\_\_\_\_ (Assinatura do Representante Legal da Empresa Proponente) Nº do RG: **0000000 – (Órgão Emissor – UF) //** Nº do CPF: **000.000.000-00** Telefone e e-mail para contato

**INSTITUTO DE PREVIDÊNCIA DOS SERVIDORES DO MUNICÍPIO DE RIO NOVO DO SUL**

CNPJ: 36.402.949/0001-65

**PREGÃO PRESENCIAL Nº 001/2017**

#### **ANEXO III TERMO DE CREDENCIAMENTO (MODELO)**

Através deste termo de credenciamento a empresa \_\_\_\_\_\_\_\_\_\_\_\_\_\_\_\_\_\_\_\_\_\_\_\_ constitui como representante o Sr.(a) \_\_\_\_\_\_\_\_\_\_\_\_\_\_\_\_\_\_\_\_\_\_\_, portador(a) do documento de identidade nº \_\_\_\_\_\_\_\_ e inscrito(a) no CPF sob o nº \_\_\_\_\_\_\_\_\_\_\_\_\_\_\_, para participar da licitação acima referenciada, outorgando plenos poderes para pronunciar em seu nome, formular proposta comercial, assinar documentos, requerer vista de documentos e propostas, interpor recurso e praticar todos os atos inerentes ao certame.

> \_\_\_\_\_\_\_\_\_\_\_\_\_\_\_\_\_\_\_\_\_\_\_\_\_\_\_\_\_\_\_\_ Local e data

\_\_\_\_\_\_\_\_\_\_\_\_\_\_\_\_\_\_\_\_\_\_\_\_\_\_\_\_\_\_\_\_\_\_\_\_ Nome e assinatura do representante legal da empresa **Assinatura com firma reconhecida em cartório**

Empresa: \_\_\_\_\_\_\_\_\_\_\_\_\_\_\_\_\_\_\_\_\_\_\_  $CNPJ n<sup>o</sup>$ 

Obs.:

1) No momento do credenciamento deverá ser apresentado o estatuto, o contrato social ou documento equivalente comprovando que o outorgante tem poderes para conceder a representação da empresa.

2) O Termo de Credenciamento pode ser dispensado quando a empresa estiver representada na Sessão Pública por um de seus sócios.

**3) Este documento deverá ser apresentado ao Pregoeiro em mãos, fora do envelope, na etapa de Credenciamento.**

**INSTITUTO DE PREVIDÊNCIA DOS SERVIDORES DO MUNICÍPIO DE RIO NOVO DO SUL**

CNPJ: 36.402.949/0001-65

**PREGÃO PRESENCIAL Nº 001/2017**

#### **ANEXO IV**

#### **DECLARAÇÃO DE MICROEMPRESA E EMPRESA DE PEQUENO PORTE (MODELO)**

A empresa \_\_\_\_\_\_\_\_\_\_\_\_\_\_\_\_\_\_\_\_\_\_\_\_\_\_\_, inscrita no CNPJ sob o nº \_\_\_\_\_\_\_\_\_\_\_\_\_\_\_\_\_\_\_\_\_, por intermédio de seu representante legal Sr.(a) \_\_\_\_\_\_\_\_\_\_\_\_\_\_\_\_\_\_\_\_\_, portador(a) do documento de identidade nº \_\_\_\_\_\_\_\_\_\_\_\_\_\_\_, inscrito(a) no CPF sob o nº \_\_\_\_\_\_\_\_\_\_\_\_, declara sob as penas da Lei, que cumpre os requisitos legais para qualificação como Microempresa (ME) ou Empresa de Pequeno Porte (EPP), conforme art. 3º da Lei Complementar nº 123/2006 e que não está sujeita a quaisquer dos impedimentos do § 4º do referido artigo.

#### **(Observação: em caso afirmativo assinalar a ressalva abaixo)**

Declaramos possuir restrição fiscal no(s) documento(s) de habilitação e pretendemos utilizar o prazo previsto no art. 43, § 1º da Lei Complementar nº 123/2006 para a regularização, estando ciente que, do contrário, haverá decadência do direito à contratação, como também sujeição às sanções previstas no art. 81 da Lei nº 8.666/1993.

> \_\_\_\_\_\_\_\_\_\_\_\_\_\_\_\_\_\_\_\_\_\_\_\_\_\_\_\_\_\_\_\_ Local e data

\_\_\_\_\_\_\_\_\_\_\_\_\_\_\_\_\_\_\_\_\_\_\_\_\_\_\_\_\_\_\_\_\_\_\_\_ Nome e assinatura do representante legal da empresa

Empresa: \_\_\_\_\_\_\_\_\_\_\_\_\_\_\_\_\_\_\_\_\_\_\_  $CNPJ n<sup>o</sup>$ 

**Obs: Este documento deverá ser apresentado ao Pregoeiro em mãos, fora do envelope, na etapa de Credenciamento.**

**INSTITUTO DE PREVIDÊNCIA DOS SERVIDORES DO MUNICÍPIO DE RIO NOVO DO SUL**

CNPJ: 36.402.949/0001-65

**PREGÃO PRESENCIAL Nº 001/2017**

**ANEXO V DECLARAÇÃO DE ATENDIMENTO DAS EXIGÊNCIAS HABILITATÓRIAS (MODELO)**

Declaro que a empresa \_\_\_\_\_\_\_\_\_\_\_\_\_\_\_\_\_\_\_\_, inscrita no CNPJ sob o  $n^{\circ}$  \_\_\_\_\_\_\_\_\_\_\_\_\_\_\_\_\_\_\_\_\_\_\_\_\_\_\_\_\_\_\_, cumpre plenamente os requisitos de habilitação definidos no edital de licitação acima referenciado, conforme o teor do art. 4º, VII da Lei nº 10.520/2002, sob pena de responsabilização nos termos da lei.

> \_\_\_\_\_\_\_\_\_\_\_\_\_\_\_\_\_\_\_\_\_\_\_\_\_\_\_\_\_\_\_\_ Local e data

\_\_\_\_\_\_\_\_\_\_\_\_\_\_\_\_\_\_\_\_\_\_\_\_\_\_\_\_\_\_\_\_\_\_\_\_ Nome e assinatura do representante legal da empresa

Empresa: \_\_\_\_\_\_\_\_\_\_\_\_\_\_\_\_\_\_\_\_\_\_\_ CNPJ nº \_\_\_\_\_\_\_\_\_\_\_\_\_\_\_\_\_\_\_\_\_\_\_\_

**Obs: Este documento deverá ser apresentado ao Pregoeiro em mãos, fora do envelope, na etapa de Credenciamento.**

**INSTITUTO DE PREVIDÊNCIA DOS SERVIDORES DO MUNICÍPIO DE RIO NOVO DO SUL**

CNPJ: 36.402.949/0001-65

**PREGÃO PRESENCIAL Nº 001/2017**

#### **ANEXO VI**

#### **DECLARAÇÃO DE ATENDIMENTO DO ART. 7º, XXXIII, DA CONSTITUIÇÃO FEDERAL (MODELO)**

Declaro para os fins do disposto no inciso V do art. 27 da Lei 8.666/1993, que não empregamos menores de dezoito anos em trabalho noturno, perigoso ou insalubre, como também menores de dezesseis anos, salvo na condição de aprendiz, a partir de quatorze anos de idade.

> \_\_\_\_\_\_\_\_\_\_\_\_\_\_\_\_\_\_\_\_\_\_\_\_\_\_\_\_\_\_\_\_ Local e data

\_\_\_\_\_\_\_\_\_\_\_\_\_\_\_\_\_\_\_\_\_\_\_\_\_\_\_\_\_\_\_\_\_\_\_\_ Nome e assinatura do representante legal da empresa

Empresa: \_\_\_\_\_\_\_\_\_\_\_\_\_\_\_\_\_\_\_\_\_\_\_ CNPJ nº \_\_\_\_\_\_\_\_\_\_\_\_\_\_\_\_\_\_\_\_\_\_\_\_

**Obs: Este documento deverá ser apresentado dentro do envelope nº 02 – Documentação/Habilitação.**

**INSTITUTO DE PREVIDÊNCIA DOS SERVIDORES DO MUNICÍPIO DE RIO NOVO DO SUL**

CNPJ: 36.402.949/0001-65

**PREGÃO PRESENCIAL Nº 001/2017**

#### **ANEXO VII DECLARAÇÃO DE INEXISTÊNCIA DE FATO IMPEDITIVO PARA LICITAR**

O(s) abaixo assinado(s), na qualidade de responsável(is) legal(is) pela Empresa \_\_\_\_\_\_\_\_\_\_\_\_\_\_\_\_\_\_\_\_\_\_\_\_\_\_\_\_\_\_\_\_\_\_\_\_\_\_\_\_, inscrita no C<sub>NP</sub><br>DECLARA, sob as penas da lei, para fins de participação no processo licitatório em pauta, que inexiste qualquer fato impeditivo à sua participação na licitação citada, que não foi declarada inidônea e não está impedida de contratar com o Poder Público de qualquer esfera, ou suspensa de contratar com a Administração, e que se compromete a comunicar ocorrência de fatos supervenientes.

> \_\_\_\_\_\_\_\_\_\_\_\_\_\_\_\_\_\_\_\_\_\_\_\_\_\_\_\_\_\_\_\_ Local e data

\_\_\_\_\_\_\_\_\_\_\_\_\_\_\_\_\_\_\_\_\_\_\_\_\_\_\_\_\_\_\_\_\_\_\_\_ Nome e assinatura do representante legal da empresa

Empresa: \_\_\_\_\_\_\_\_\_\_\_\_\_\_\_\_\_\_\_\_\_\_\_ CNPJ nº \_\_\_\_\_\_\_\_\_\_\_\_\_\_\_\_\_\_\_\_\_\_\_\_

**Obs: Este documento deverá ser apresentado dentro do envelope nº 02 – Documentação/Habilitação.**

**INSTITUTO DE PREVIDÊNCIA DOS SERVIDORES DO MUNICÍPIO DE RIO NOVO DO SUL**

CNPJ: 36.402.949/0001-65

**PREGÃO PRESENCIAL Nº 001/2017**

#### **ANEXO VIII DECLARAÇÃO DE CONHECIMENTO DOS LOCAIS E CONDIÇÕES (MODELO)**

Declaramos que temos pleno conhecimento dos locais e das condições em que deverão ser executados os serviços de FORNECIMENTO, LICENCIAMENTO, IMPLANTAÇÃO, TREINAMENTO, MANUTENÇÃO E SUPORTE DE SISTEMA INFORMATIZADO INTEGRADO DE RECURSOS HUMANOS E FOLHA DE PAGAMENTO, ALMOXARIFADO, CONTROLE DE BENS PATRIMONIAIS, CONTABILIDADE PÚBLICA ELETRÔNICA E PORTAL DA TRANSPARÊNCIA PARA O INSTITUTO DE PREVIDENCIA DOS SERVIDORES DO MUNICIPIO DE RIO NOVO DO SUL- IPASNOSUL, conforme estipulado no edital do PREGÃO PRESENCIAL Nº 001/2017, reconhecendo ainda que tal circunstância retira-nos a possibilidade de qualquer alegação futura de necessidade de adequação de objeto e/ou recomposição (reequilíbrio, revisão ou repactuação) de preços quanto ao aqui declarado.

Atenciosamente,

\_\_\_\_\_\_\_\_\_\_\_\_\_\_\_\_\_\_\_\_\_\_\_\_\_\_\_\_\_\_\_\_ Local e data

\_\_\_\_\_\_\_\_\_\_\_\_\_\_\_\_\_\_\_\_\_\_\_\_\_\_\_\_\_\_\_\_\_\_\_\_ Nome e assinatura do representante legal da empresa

**Obs.: Este documento deverá ser apresentado dentro do ENVELOPE Nº 01 – DOCUMENTOS DE HABILITAÇÃO.**

**INSTITUTO DE PREVIDÊNCIA DOS SERVIDORES DO MUNICÍPIO DE RIO NOVO DO SUL**

CNPJ: 36.402.949/0001-65

**PREGÃO PRESENCIAL Nº 001/2017**

#### **ANEXO VIII MINUTA CONTRATUAL**

**TERMO DE CONTRATO, QUE ENTRE SI FAZEM DE UM LADO O INSTITUTO DE PREVIDENCIA DOS SERVIDORES DO MUNICIPIO DE RIO NOVO DO SUL - IPASNOSUL E DE OUTRO LADO A EMPRESA VENCEDORA DO PREGÃO PRESENCIAL Nº 001/2017 PARA PRESTAÇÃO DE SERVIÇOS TÉCNICOS DE INFORMÁTICA RETATIVOS AOS "SOFTWARES DE GESTÃO INTEGRADOS"** 

**O INSTITUTO DE PREVIDENCIA DOS SERVIDORES DO MUNICIPIO DE RIO NOVO DO SUL - IPASNOSUL**, com sede à Rua Jose Braz de Mendonça, 22-A- Centro, Rio Novo do Sul, ES, inscrita no CNPJ/MF sob o nº 36.402.949/0001-65, neste ato representada por seu Diretor Presidente o Sr. ALEXANDRE DA SILVA PEÇANHA neste ato denominada **CONTRATANTE,** e a empresa **\_\_\_\_\_\_\_\_\_\_\_\_\_\_\_\_\_\_\_\_\_\_\_\_\_\_\_\_\_**, com sede à Rua \_\_\_\_\_\_\_\_\_, Nº \_\_\_\_\_\_\_\_\_\_\_ – \_\_\_\_\_\_\_\_\_\_\_\_\_ – ES, inscrita no CNPJ/MF sob o nº<br>
na forma dos seus Estatutos/Regimento/Contrato Social, pelo Sr \_\_\_\_\_ , \_\_\_\_\_, portador de documento de identidade nº na forma dos seus Estatutos/Regimento/Contrato Social, pelo Sr \_\_\_ \_\_\_\_\_\_\_\_\_, emitido pela \_\_\_\_\_\_\_\_\_, e do CPF nº \_\_\_\_\_\_\_\_\_\_\_, doravante denominada **CONTRATADA**, resolvem assinar o presente **CONTRATO** de Prestação de Serviços, em conformidade com os termos da Lei nº 10.520/2003 subsidiada pela Lei n º 8.666/93 suas alterações posteriores, Lei Complementar n.º 123/2006 e do Pregão Presencial nº 001/2017, que passa a fazer parte integrante deste instrumento, independente de transcrição, juntamente com a Proposta Comercial apresentada pela **CONTRATADA**, ficando, porém, ressalvadas como não transcritas, as condições nela estipuladas que contrariem as disposições deste Contrato, que reger-se-á pelas cláusulas seguintes:

#### **CLÁUSULA PRIMEIRA: DO OBJETO**

**1.1 -** Contratação de empresa especializada para fornecimento, licenciamento, implantação, treinamento, manutenção e suporte de Sistema Informatizado Integrado de Recursos Humanos e Folha de Pagamento, Almoxarifado, Controle de Bens Patrimoniais, Contabilidade Pública Eletrônica e Portal da Transparência para o **INSTITUTO DE PREVIDENCIA DOS SERVIDORES DO MUNICIPIO DE RIO NOVO DO SUL - IPASNOSUL.**

Parágrafo Único - Executado o contrato, seu objeto será recebido nos termos do art. 73, inciso II, alíneas "a" e "b" c/c art. 74, da Lei Federal nº. 8.666/93 e suas alterações, conforme o caso.

#### **CLÁUSULA SEGUNDA: DA DOTAÇÃO ORÇAMENTÁRIA**

**2.1 -** As despesas decorrentes do presente contrato correrão por conta das seguintes dotações orçamentárias do ano em vigência: **Dotação Orçamentária n º 011.002.04.122.1042.2.229 Elemento de Despesa n º 33903900000**, **Fonte de Recurso 24010000**, orçamento do **INSTITUTO DE PREVIDENCIA DOS SERVIDORES DO MUNICIPIO DE RIO NOVO DO SUL - IPASNOSUL – TAXA ADMINISTRATIVA** para o exercício de 2017.

#### **CLÁUSULA TERCEIRA: DO PREÇO e FORMA DE PAGAMENTO**

**3.1 –** Valor Global do contrato R\$ \_\_\_\_\_\_\_\_\_\_\_\_\_\_\_ (\_\_\_\_\_\_\_\_\_\_\_\_\_\_) sendo pagos em \_\_\_\_ parcelas iguais, no valor de R\$\_\_\_\_\_\_\_\_\_, cada, referente ao serviço de Suporte e Manutenção mensal dos sistemas.

**3.2 –** A CONTRATANTE pagará a CONTRATADA, pela execução dos serviços contratados, mediante a apresentação da Fatura/Nota Fiscal de Serviços, que deverá ser acompanhada dos seguintes documentos:

a) prova de regularidade conjunta, referente aos Tributos Federais e à Dívida Ativa da União, expedida pela Receita Federal onde for sediada a empresa, devidamente válida;

b) prova de Regularidade com a Fazenda Pública do Estado onde for sediada a empresa, devidamente válida;

c) prova de Regularidade com a Fazenda Pública do Município onde for sediada a empresa, devidamente válida;

d) prova de Regularidade relativa ao Instituto Nacional de Seguridade Social – INSS, devidamente válida;

**INSTITUTO DE PREVIDÊNCIA DOS SERVIDORES DO MUNICÍPIO DE RIO NOVO DO SUL**

CNPJ: 36.402.949/0001-65

e) prova de Regularidade relativa ao Fundo de Garantia por Tempo de Serviço - FGTS, devidamente válida.

**3.3** – O pagamento será efetuado até o 10º (décimo) dia útil, contado da data de apresentação da respectiva Fatura/Nota Fiscal de Serviços, desde que não haja nenhuma irregularidade.

#### **CLÁUSULA QUARTA – DA VIGÊNCIA**

**4.1-** O prazo da vigência do Contrato será de 12 (doze) meses, contados da data de assinatura do Contrato.

**4.2 –** O presente contrato poderá ter sua duração prorrogada de acordo com o artigo 57, inciso IV da Lei nº 8.666/93 e suas alterações posteriores.

#### **CLÁUSULA QUINTA – DO REAJUSTAMENTO**

**5.1** – Ocorrendo prorrogação nos termos da cláusula anterior, o valor inicial para o serviço de locação e manutenção dos Sistemas Informatizados integrados, poderá ser reajustado com base na variação acumulada do IGP-M - FGV (ou de outro índice que venha a substituí-lo em virtude de medida governamental) desde que observado o interregno mínimo de 01 (um) ano a contar da assinatura do presente contrato, de acordo com a Lei n º 8.666/93.

#### **CLÁUSULA SEXTA: DAS ALTERAÇÕES**

**6.1 -** A contratada fica obrigada a aceitar nas mesmas condições contratuais, os acréscimos ou supressões que a contratante possa fazer no termo de contrato, na forma do art. 65, § 1º da Lei Federal 8.666/93 e suas alterações.

**Parágrafo único –** As alterações contratuais deverão ser justificadas por escrito e previamente autorizadas pelo Ilmo. Sr. Diretor Presidente **INSTITUTO DE PREVIDENCIA DOS SERVIDORES DO MUNICIPIO DE RIO NOVO DO SUL - IPASNOSUL**, devendo ser formalizadas por meio de aditamento e lavrado antes do término do prazo contratual.

#### **CLÁUSULA SÉTIMA: DAS RESPONSABILIDADES**

**7.1 -** São obrigações da **CONTRATADA:**

**7.1.1 -** Executar os serviços nos termos das especificações contidas no edital e seus anexos;

**7.1.2 -** Fornecer à CONTRATANTE, caso solicitado, a relação nominal de empregados encarregados de executar os serviços contratados, indicando o número da carteira de trabalho, a data da contratação e do registro no Ministério do Trabalho, atualizando as informações, no prazo máximo de 05 (cinco) dias, em caso de substituição de qualquer empregado.

**7.1.3 -** Efetuar o pagamento de seus empregados no prazo legal, independentemente do recebimento das faturas.

**7.1.4 -** Fornecer e aplicar todo o material e equipamento necessários à execução dos serviços, sejam eles industriais ou domésticos, os quais deverão ser de qualidade comprovada.

**7.1.5 -** Pagar todos os encargos trabalhistas, previdenciários, fiscais e comerciais resultantes da execução deste contrato, especialmente o INSS, FGTS e ISS, sendo facultado ao CONTRATANTE solicitar a qualquer tempo a apresentação da comprovação do efetivo recolhimento dos valores correspondentes.

**7.1.6 -** Cercar seus empregados das garantias e proteção legais nos termos da Legislação Trabalhista, inclusive em relação à higiene, segurança e medicina do trabalho, fornecendo os adequados equipamentos de segurança, uniformes e proteção individual a todos componentes de suas equipes de trabalho ou aqueles que por qualquer motivo estejam envolvidos com os serviços, conforme preceituado pelas Normas de Segurança e Medicina do Trabalho.

**7.1.7 -** Registrar as ocorrências havidas durante a execução do presente contrato, de tudo dando ciência à CONTRATANTE, respondendo integralmente por sua omissão.

**7.1.8 -** Submeter ao exame da fiscalização todo o material a ser empregado nos serviços.

**7.1.9 -** Responsabilizar-se por quaisquer danos causados ao patrimônio da CONTRATANTE, por pessoas integrantes de suas equipes de trabalho.

**7.1.10 -** Reconhecer os direitos da Administração, em caso de rescisão administrativa, prevista no artigo 77, da Lei Federal nº. 8.666/93.

### **IPASNOSUL INSTITUTO DE PREVIDÊNCIA DOS SERVIDORES DO MUNICÍPIO DE RIO NOVO DO SUL**

CNPJ: 36.402.949/0001-65

**7.1.11 -** A CONTRATADA ficará responsável em prever, fornecer e supervisionar a necessidade do EPI – Equipamento de Proteção Individual para determinadas atividades contempladas, e ainda verificar se o funcionário está fazendo uso correto do mesmo.

**7.1.12 -** Responsabilizar-se por todos os encargos sociais e trabalhistas.

**7.1.13 -** Manter-se, durante toda a execução do Contrato, em compatibilidade com as obrigações por ele assumidas, todas as condições de habilitação e qualificação exigidas na Licitação.

**7.1.14 –** Permitir que a Contratante realize cópias diárias dos dados dos sistemas contratados.

#### **7.2 -** São obrigações da **CONTRATANTE:**

**7.2.1 -** Acompanhar, orientar e fiscalizar, diretamente, os serviços prestados pela CONTRATADA, exigindo o fiel cumprimento dos serviços contratados, competindo-lhe adotar todas as providências neste sentido;

**7.2.2 -** Supervisionar e avaliar os serviços prestados pela CONTRATADA, com vistas à aferição da eficiência dos resultados das ações;

**7.2.3 -** Efetuar os pagamentos devidos à contratada, conforme ajustado no presente Contrato;

**7.2.4 -** Notificar a CONTRATADA, por escrito, da ocorrência de quaisquer imperfeições ou irregularidades na execução dos serviços contratados, fixando prazo para sua correção;

**7.2.5 -** Designar um servidor responsável pela fiscalização deste contrato.

**7.2.6 -** A CONTRATANTE compromete-se a usar o Software somente dentro das normas e condições estabelecidas neste Contrato e durante a vigência do mesmo.

**7.2.7 -** Obriga-se a CONTRATANTE, a não entregar o Software nem permitir seu uso por terceiros, resguardando, da mesma forma, manuais, instruções e outros materiais licenciados, mantendo-os no uso restrito de seus agentes e prepostos, sendo-lhe vedado copiar, alterar, ceder, sublicenciar, vender, dar em locação ou em garantia, doar, alienar de qualquer forma, transferir, total ou parcialmente, sob quaisquer modalidades, onerosas ou gratuitas, provisórias ou permanentes, o Software objeto do presente contrato. De igual forma lhe é vedado modificar as características dos programas, módulos de programas ou rotinas do Software, ampliá-los, alterá-los de qualquer forma, sem a prévia, expressa, específica e autorizada anuência da CONTRATADA, sendo certo que quaisquer alterações, a qualquer tempo, por interesse da CONTRATANTE, que deve ser efetuada, só poderá ser operada pela CONTRATADA ou pessoa expressamente autorizada pela mesma.

**7.2.8 -** A CONTRATANTE obriga-se a disponibilizar equipamento/plataforma de hardware de origem idônea que possibilite a instalação\manutenção de forma remota dos Softwares objetos do presente contrato, bem como mantê-los atualizados, de forma a possibilitar a instalação de novas versões dos Softwares lançadas.

**7.2.9 -** Produzir cópias diárias (backup) dos dados nos Sistemas objeto deste contrato, para evitar transtornos como perdas de dados ocasionadas por falta de energia, problemas de hardware, operação indevida ou não autorizada, invasão de softwares externos (tais como o vírus). A CONTRATADA não se responsabiliza pelo conteúdo das informações contidas no(s) banco(s) de dados do software, sendo este de inteira responsabilidade da CONTRATANTE.

**7.2.9.1 -** Somente é permitido à CONTRATANTE a reprodução de CÓPIA DE RESERVA ("backup"), para a finalidade e condições estabelecidas no item anterior desta Cláusula, considerando-se qualquer outra cópia do sistema objeto deste contrato, além daquela, como cópia não autorizada e, sua mera existência, caracterizar-se-á como violação aos direitos de propriedade da CONTRATADA, sujeitando a CONTRATANTE, e o funcionário/preposto responsável pela cópia indevida, às penalidades previstas no presente Contrato e legislação em vigor.

**7.2.10 -** Disponibilizar um meio de acesso a rede mundial de computadores "INTERNET" (Acesso Discado, Link Discado, via rádio, etc.), ou seja, um computador munido de hardwares para o meio de acesso com a internet e softwares de comunicação sugeridos pela CONTRATADA. Nos casos onde houver filtros de pacotes (FIREWALL) a CONTRATADA deverá deter condições técnicas e legais para possíveis alterações nos filtros, mantendo, assim, permanente condições de uso, com vistas a dar maior agilidade, eficiência e segurança à prestação do serviço (SUPORTE TÉCNICO/ MANUTENÇÃO/ ATUALIZAÇÃO).

**INSTITUTO DE PREVIDÊNCIA DOS SERVIDORES DO MUNICÍPIO DE RIO NOVO DO SUL**

CNPJ: 36.402.949/0001-65

**7.2.11 -** A CONTRATANTE será responsável pela proteção dos "softwares", bem como das ferramentas a ela cedidos, contra o uso ou o acesso indevido, e se obrigará a utilizá-los exclusivamente na vigência contratual e em conformidade com as condições estabelecidas pelo outorgante das licenças.

### **7.2.12 -** O **INSTITUTO DE PREVIDENCIA DOS SERVIDORES DO MUNICIPIO DE RIO NOVO DO SUL - IPASNOSUL** será

responsável pela produção e guarda de cópias ("backups") de segurança dos dados.

#### **CLÁUSULA OITAVA – SANÇÕES ADMINISTRATIVAS E PENALIDADES**

**8.1 -** À CONTRATADA, poderá ser aplicada as seguintes sanções, além das responsabilidades por perdas e danos:

**I -** advertência - nos casos de:

a) Desistência parcial da proposta, devidamente justificada;

b) Cotação errônea parcial ou total da proposta, devidamente justificada;

**II -** multas - nos seguintes casos e percentuais:

a) Por atraso injustificado na execução do Contrato até 30 (trinta) dias: 0,3% (três décimos por cento) ao dia sobre o valor total contratado;

b) Por atraso injustificado na execução do Contrato, superior a 30 (trinta) dias: 15% (quinze por cento) sobre o valor global contratado, com consequente cancelamento da Nota de Empenho ou rescisão contratual;

c) Por desistência da assinatura contratual, após a abertura, sem motivo justo decorrente de fato superveniente e aceito pela Comissão: 15% (quinze por cento) sobre o valor global da proposta;

d) Por inexecução total ou parcial injustificada do Contrato: 20% (vinte por cento) sobre o valor total da proposta ou sobre a parcela não executada,

respectivamente;

**III -** suspensão temporária de participação em licitação e impedimento de licitar e contratar com a **Administração Pública:**

a) Por atraso injustificado na execução do Contrato, superior a 31 (trinta e um) dias: 03 (três) meses;

b) Por desistência da assinatura contratual, após a fase de habilitação, sem motivo justo decorrente de fato superveniente e aceito pela Comissão: até 01 (um) ano;

c) Por inexecução total ou parcial injustificada do Contrato: até 02 (dois) anos;

**IV -** declaração de inidoneidade para licitar ou contratar com a **Administração Pública** enquanto perdurarem os motivos determinantes da punição ou até que seja promovida a reabilitação perante a própria autoridade que aplicou a penalidade, que será concedida sempre que o Licitante ressarcir a Administração pelos prejuízos resultantes.

**8.2 -** As multas previstas no inciso II da Cláusula Oitava serão descontadas, de imediato, do pagamento devido ou cobradas judicialmente, se for o caso.

**8.3 -** As sanções previstas nos incisos I, III e IV da Cláusula Oitava, poderão ser aplicadas juntamente com a do inciso II da Cláusula Oitava, facultada a defesa prévia da CONTRATADA no respectivo processo, no prazo de 05 (cinco) dias úteis.

**8.4 -** A suspensão do direito de licitar e contratar com a ADMINISTRAÇÃO PÚBLICA será declarada em função da natureza e gravidade da falta cometida.

**8.5 -** A declaração de inidoneidade para licitar e contratar com a ADMINISTRAÇÃO PÚBLICA será declarada em função da natureza e gravidade da falta cometida.

**8.6 -** As sanções previstas nos incisos I, II, III e IV, da Cláusula Oitava são de competência do Diretor Presidente do **INSTITUTO DE PREVIDENCIA DOS SERVIDORES DO MUNICIPIO DE RIO NOVO DO SUL - IPASNOSUL**, facultada a defesa da Licitante no respectivo processo, no prazo de 10 (dez) dias da abertura de vista, podendo a reabilitação ser requerida após 02 (dois) anos de sua aplicação.

#### **CLÁUSULA NONA - DA RESCISÃO**

**9.1 –** A CONTRATADA se obriga a reconhecer os direitos da Administração nos casos de rescisão administrativa prevista no artigo 77 da Lei n º 8.666/93.

**INSTITUTO DE PREVIDÊNCIA DOS SERVIDORES DO MUNICÍPIO DE RIO NOVO DO SUL**

CNPJ: 36.402.949/0001-65

**Parágrafo Primeiro –** Constituem motivo para rescisão do presente Termo Contratual, as situações elencadas no artigo 78 da Lei que rege este procedimento.

**Parágrafo Segundo** – A rescisão do presente Contrato poderá ser:

**a)** Determinado por ato unilateral e escrito do **INSTITUTO DE PREVIDENCIA DOS SERVIDORES DO MUNICIPIO DE RIO NOVO DO SUL - IPASNOSUL**, nos casos enumerados nos incisos I a XII e XVII do artigo 78 da Lei n º 8.666/93;

**b)** Amigável, por acordo entre as partes, reduzida a termo no processo da licitação, desde que haja conveniência para a Administração;

**c)** Judicial, nos termos da legislação;

#### **CLÁUSULA DÉCIMA: DA INTEGRALIDADE**

**10.1 -** Fazem parte integrante do presente contrato o Pregão Presencial n.º 001/2017, a proposta do licitante vencedor e o Processo Administrativo correspondente, independente de transcrição ou menção expressa.

#### **CLÁUSULA DÉCIMA PRIMEIRA: DO REGIME JURÍDICO**

**11.1 –** A Legislação aplicável a execução deste contrato e especialmente aos casos omissos será a Lei Federal n.º 10.520/2002 e 8.666/93 e suas alterações.

#### **CLÁUSULA DÉCIMA SEGUNDA: DO FORO**

**12.1 -** Fica eleito o Foro da Comarca de Rio Novo do Sul, Estado do Espírito Santo, para dirimir quaisquer dúvidas oriundas do presente contrato.

E assim, por estarem justos e acordados, assinam o presente contrato em 03 (três) vias de igual teor e forma.

Rio Novo do Sul, ES, de entre a construction de 2017.

#### \_\_\_\_\_\_\_\_\_\_\_\_\_\_\_\_\_\_\_\_\_\_\_\_\_\_\_\_\_\_\_ **ALEXANDRE DA SILVA PEÇANHA**

Diretor Presidente do IPASNOSUL

#### $\overline{\phantom{a}}$  , where  $\overline{\phantom{a}}$  , where  $\overline{\phantom{a}}$ CONTRATADA

Testemunhas:

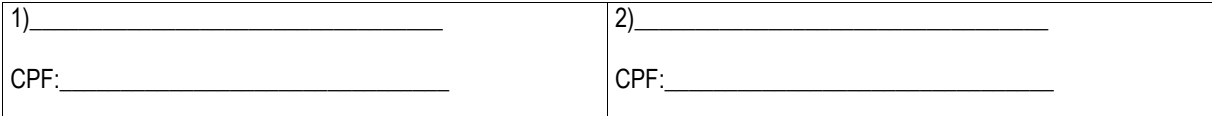

#### **ANEXO I DO CONTRATO PREGÃO PRESENCIAL Nº. 001/2017**

#### **ESPECIFICAÇÃO E DESCRIÇÃO DOS SERVIÇOS**

<<<IDEM ANEXO I DO EDITAL >>>